### toulbar2 An exact cost function network solver

### Simon de Givry INRAE, Toulouse

ROADEF'23, Rennes, 02-23-2023

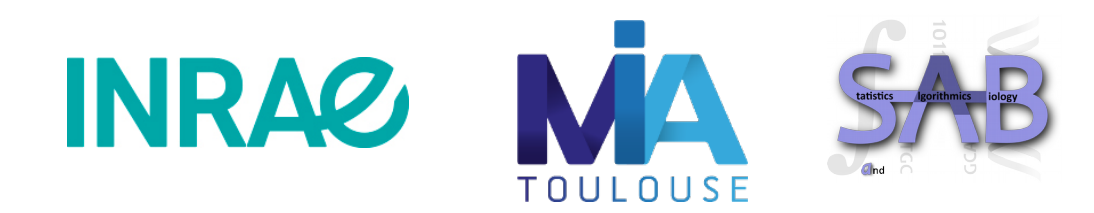

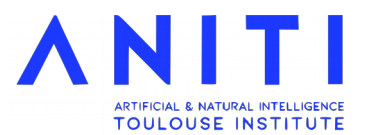

## Context

- Constraint Satisfaction Problems which are under/over constrained
	- Valued CSP (Schiex, Fargier, Verfaillie, IJCAI'1995) add preferences between solutions.
- Open-source branch-and-bound solver
	- *ToolBar (Toulouse & Barcelona)* (C code) (Schiex, Larrosa IJCAI'2003)
	- **Toulbar2** (C++ code)

(Sanchez, Givry, Schiex, Constraints, 2008)

# Collaborations

#### Research in optimization algorithms

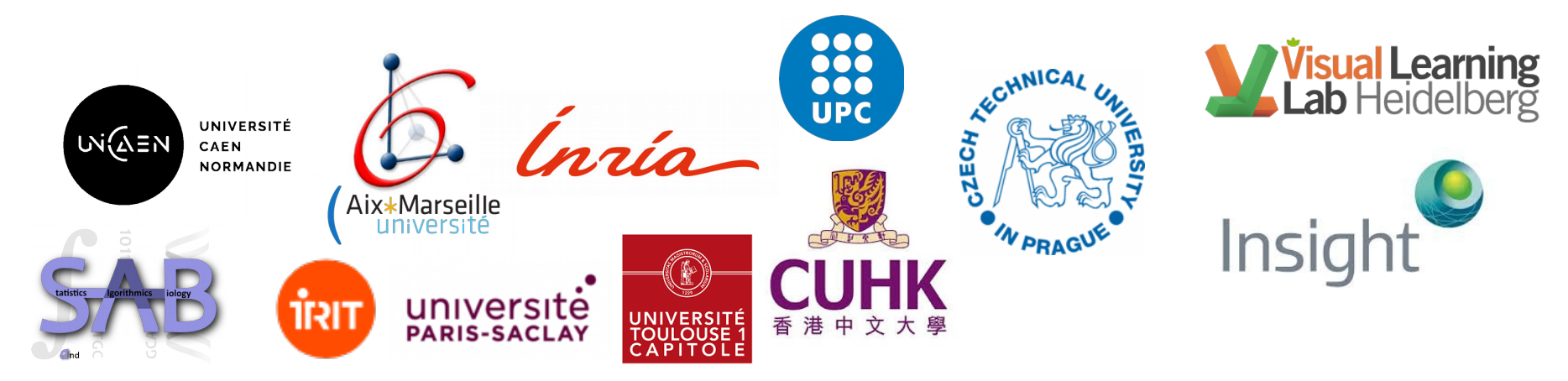

#### Applied research in *protein design*

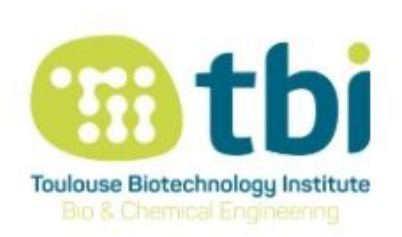

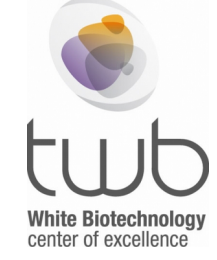

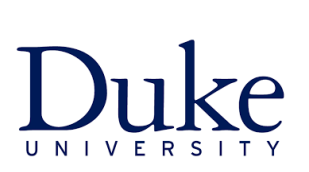

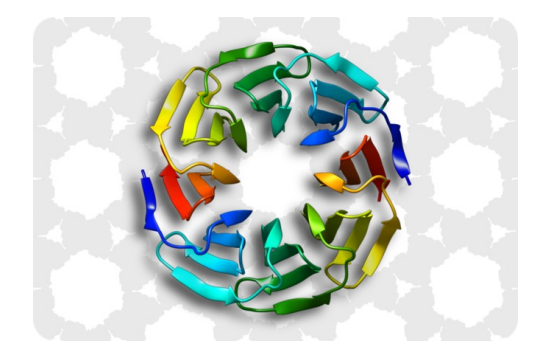

X set of discrete variables,

Minimize *F*(*X*) such that  $C(X)$  is satisfied

X set of discrete variables,

*F* set of cost functions,  $f_s(X[S]) \in \mathbb{N}$ 

$$
\text{Minimize } \sum_{f_s \in F} f_s\big(X[S]\big)
$$

such that  $C(X)$  is satisfied

X set of discrete variables,

set of cost functions, *F*

infinite cost (forbidden assignment), *T*

$$
\text{Minimize } \sum_{f_s \in F} f_s(X[S])
$$

### Cost Function Network (CFN)

X set of discrete variables,

set of cost functions, *F*

infinite cost (forbidden assignment), *T*

$$
\text{Minimize } \sum_{f_s \in F} f_s\big(X[S]\big)
$$

NP-hard problem

#### Minimize  $f1(X) + f2(X,Y) + f3(Y)$

 $\overline{2}$ 

 $\mathbf{1}$ 

 $\infty$ 

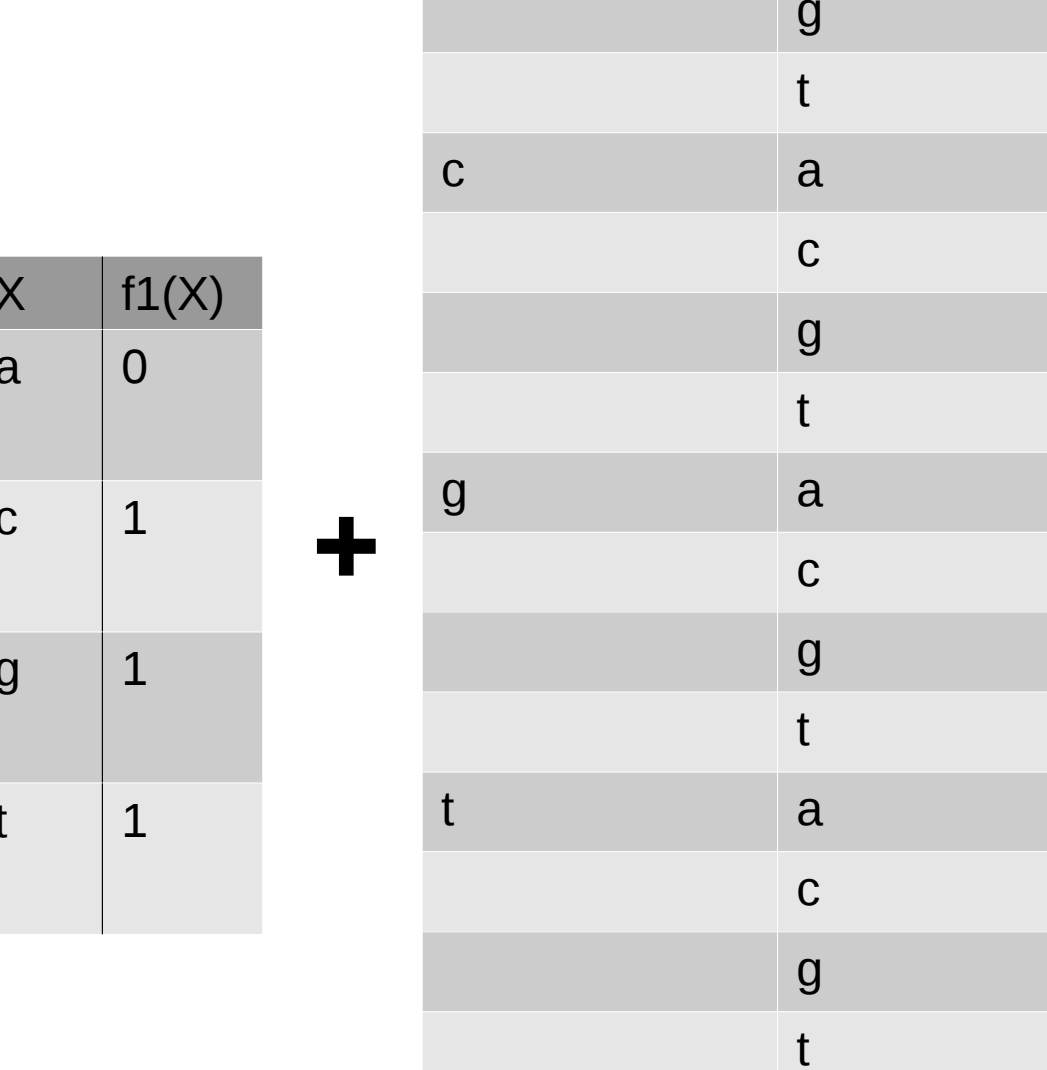

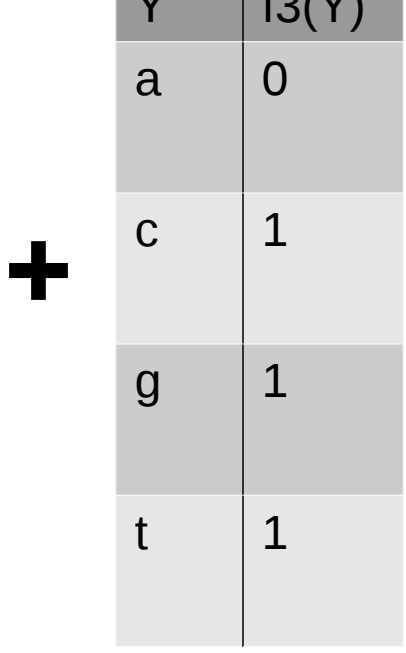

 $\overline{X}$ 

 $\sqrt{2}$ 

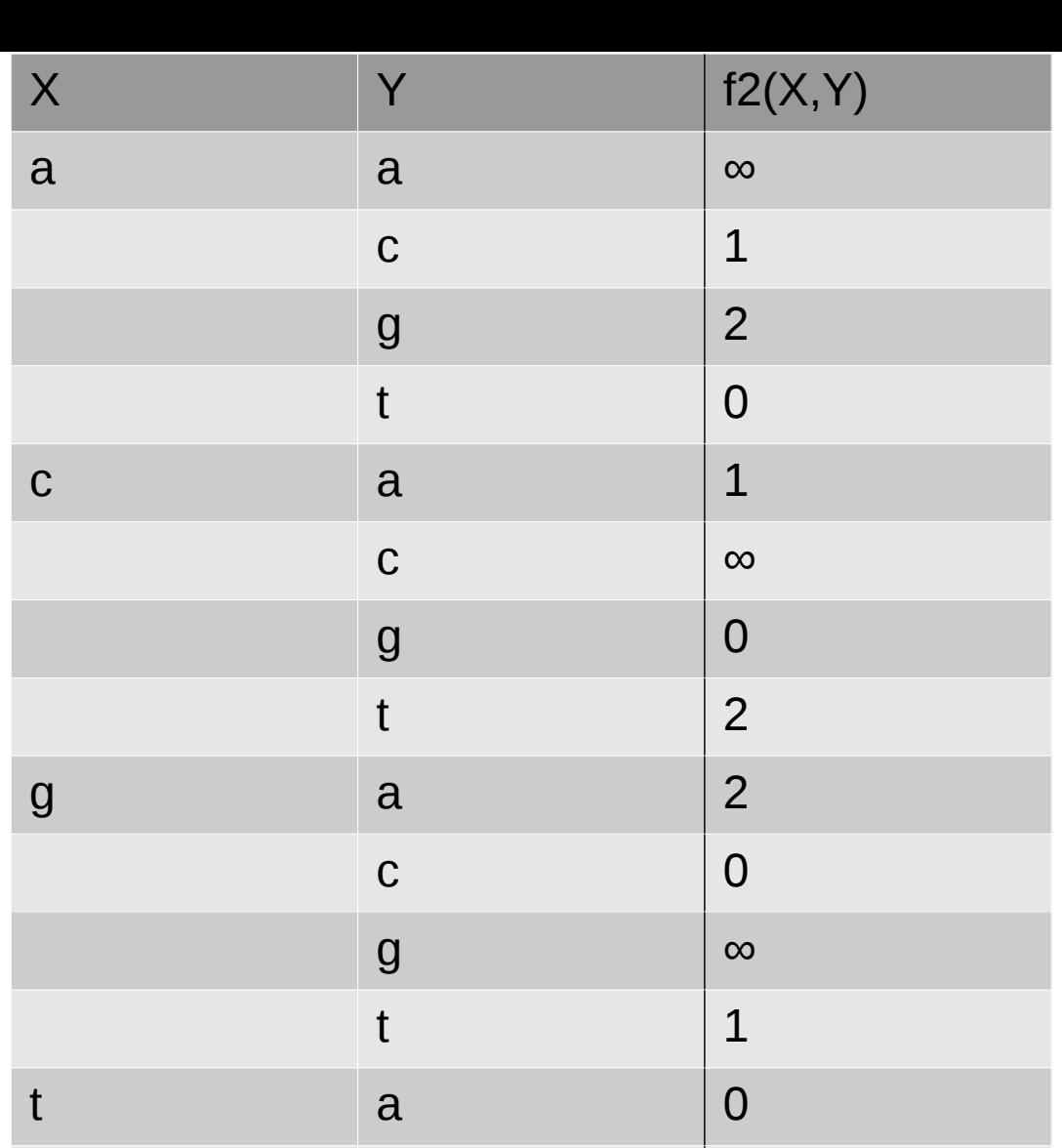

# Python3 interface

#pip install pytoulbar2

import pytoulbar2 as tb2

 $cfn = tb2.CFN()$ 

cfn.AddVariable('X', ['a','c','g','t']) cfn.AddVariable('Y', ['a','c','g','t'])

cfn.AddFunction( $[YX']$ ,  $[0,1,1,1]$ ) cfn.AddFunction(['Y'], [0,1,1,1]) cfn.AddFunction(['X', 'Y'], [cfn.Top,1,2,0,1,cfn.Top,0,2,2,0,cfn.Top,1,0,2,1,cfn.Top])

print(cfn.Solve(showSolutions=3))

#Output: #New solution: 1 (0 backtracks, 0 nodes, depth 2, 0.003 seconds)  $\#X=a$  Y=t #([0, 3], 1.0, 1)

#### Cost function in extension

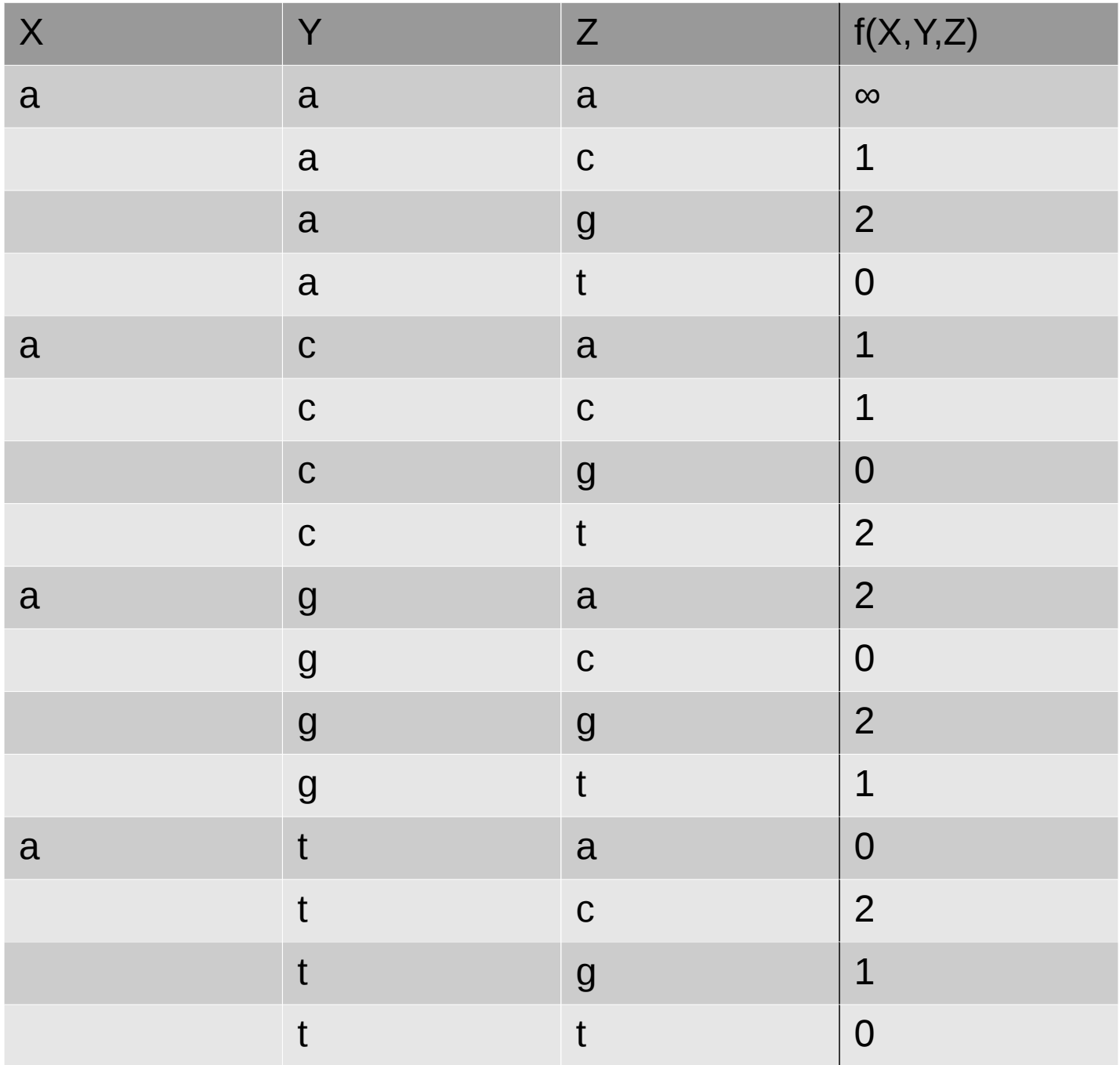

...  $4*4*4 = 64$  assignments!

### Cost function using a compact table

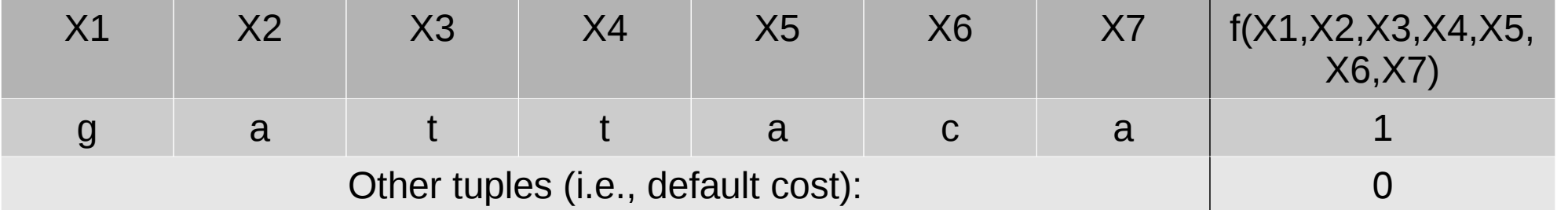

cfn.AddCompactFunction(['X1','X2','X3','X4','X5','X6','X7'], 0, [['g','a','t','t','a','c','a']], [1])

Here, it is a soft clause.

### Cost functions in intention

cfn.**AddAllDifferent**(*X*), cfn.AddGlobalFunction(*X,'***samong'**,params), cfn.AddGlobalFunction(*X,'***sgcc'**,params), cfn.AddGlobalFunction(*X,'***sregular'**, params), cfn.AddGlobalFunction(*X,'***sgrammar'**,params), ...

### Linear constraints

2∗*X*<sub>1</sub>+3∗*X*<sub>2</sub>+4∗*X*<sub>3</sub>+5∗*X*<sub>4</sub>≥10 ● Pseudo-Boolean linear constraint *Xi*∈{0,1}

cfn.AddLinearConstraint([2,3,4,5],['X1','X2','X3','X4'],'>=',10)

• Linear constraint cfn.AddLinearConstraint([2,3,4,5],['X1','X2','X3','X4'],'<=',10) 2∗*X*<sub>1</sub>+3∗*X*<sub>2</sub>+4∗*X*<sub>3</sub>+5∗*X*<sub>4</sub>≤10 *X*<sup>*i*∈{0,1,2}</sup>

*Integer coefficients only!* 

### Generalized linear constraint

• Hamming distance constraint

$$
(X_1=2) + (X_2=3) + (X_3=4) + (X_4=5) \le 2
$$

cfn.AddGeneralizedLinearConstraint([('X1',2,1),('X2',3,1),('X3',4,1),('X4',5,1)], '<=', 2) *(propagation by a dedicated linear relaxation of Multiple-Choice Knapsack Problem)*

#### • Used to translate many XCSP3 constraints

sum, count, nValues, cardinality, notAllEqual, cumulative *Toulbar2 XCSP3-core xml reader (20 constraints)*

# Exact solving methods

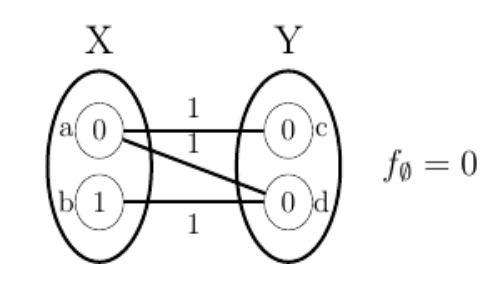

### Branch-and-bound combined with equivalence preserving transformations

- FDAC (Schiex, Larrosa, IJCAI'2003)
- EDAC (Heras, Larrosa, Givry, Zytnicki, IJCAI'2005)
- VAC (Cooper, Givry, Sanchez, Schiex, Zytnicki, AAAI'2008) (Trösser, Givry, Katsirelos, CPAIOR'2020)
	- VPWC (Montalbano, Givry, Katsirelos, Werner, CPAIOR'2023)
	- OSAC (Cooper, Givry, Schiex, IJCAI'2007) ≈ *Linear Programming*
	- EDmaxRPC (Nguyen, Bessiere, Givry, Schiex, Constraints 2017)
	- *VSAC-SR* (Dlask, Werner Givry, CP'2021, Constraints 2023)

strenght

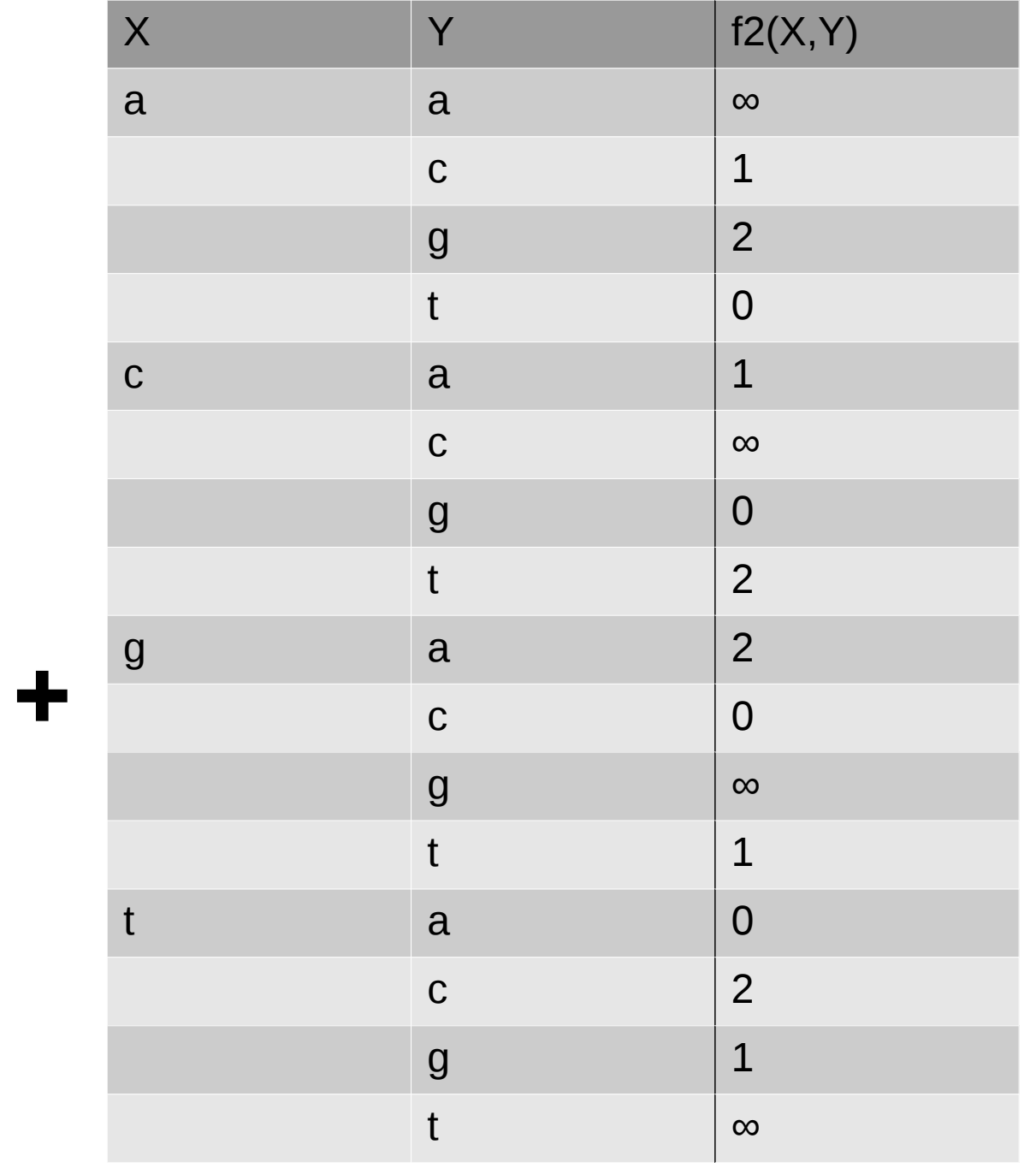

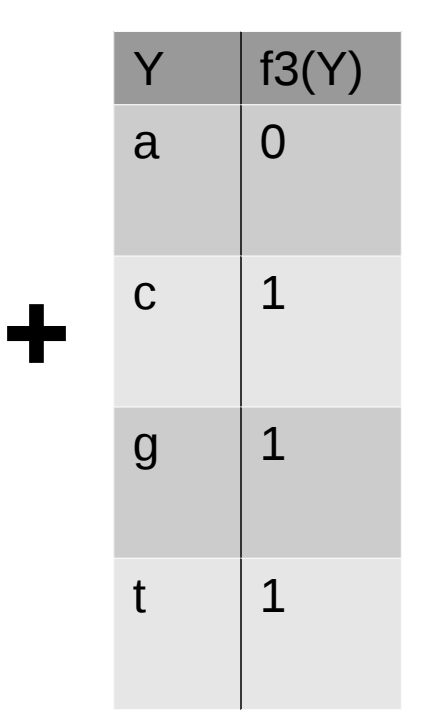

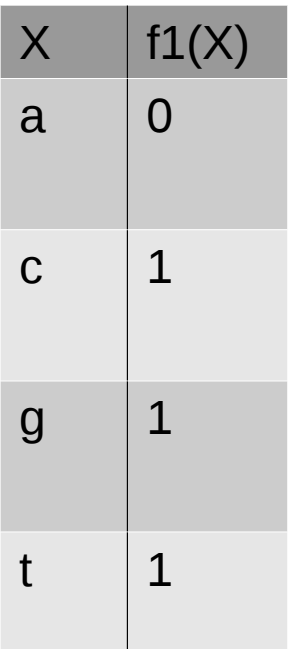

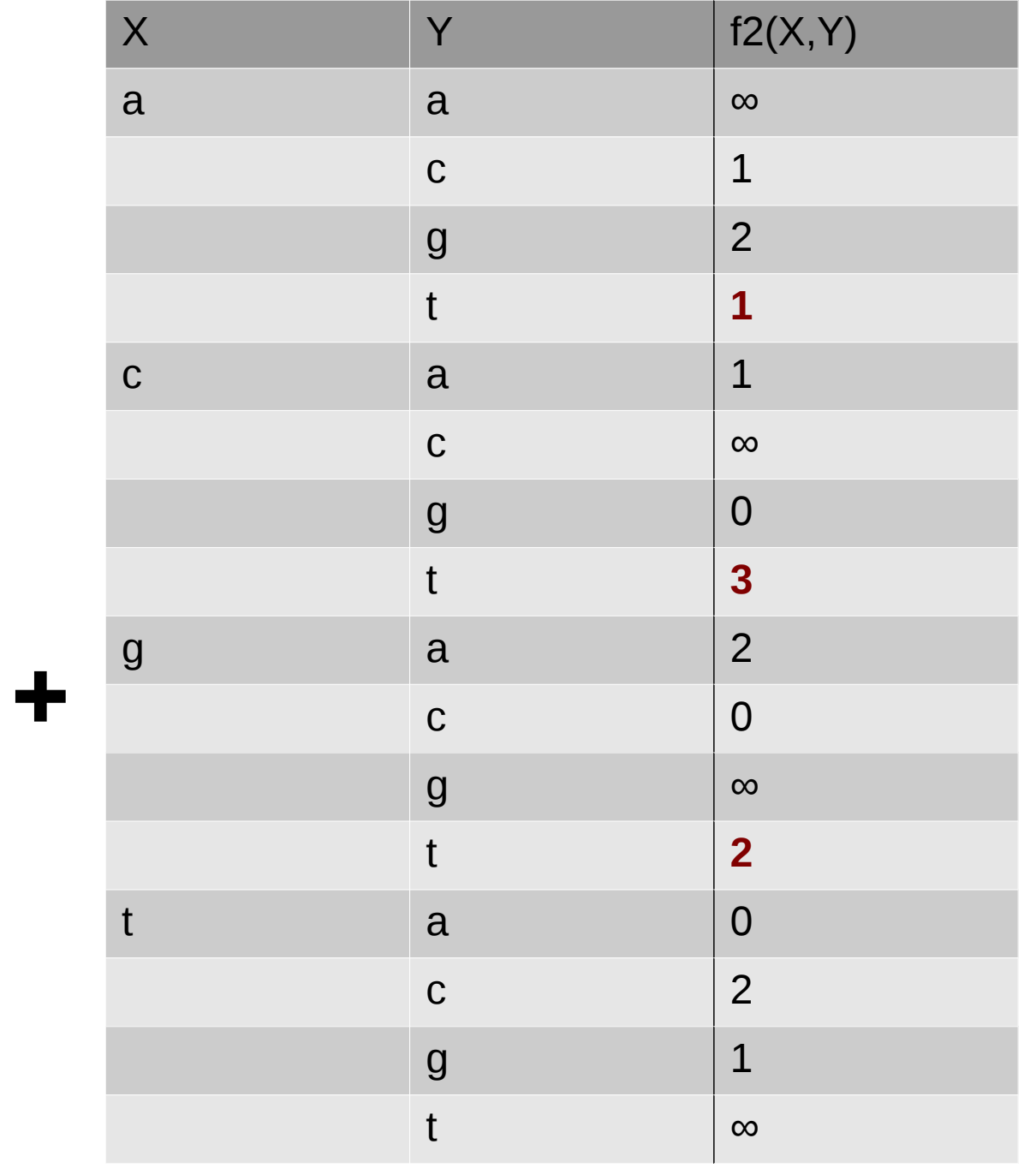

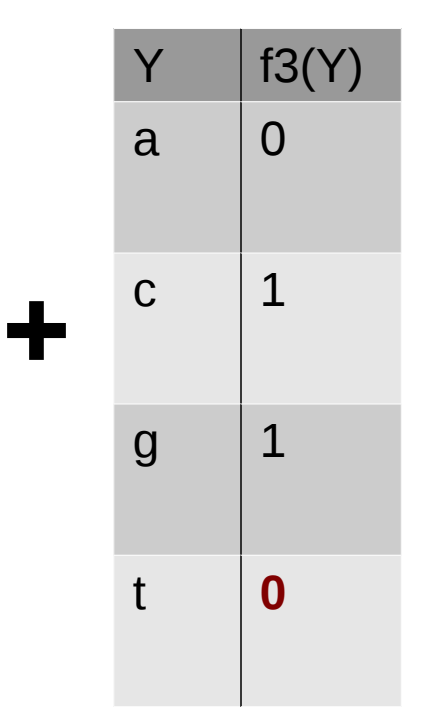

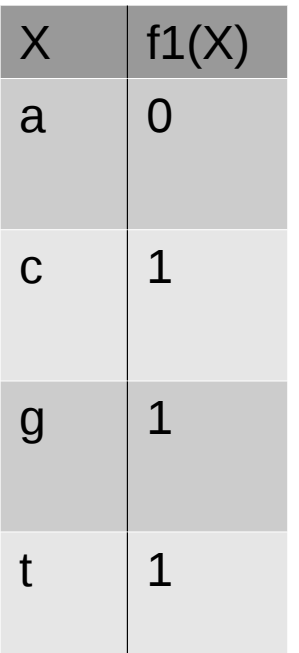

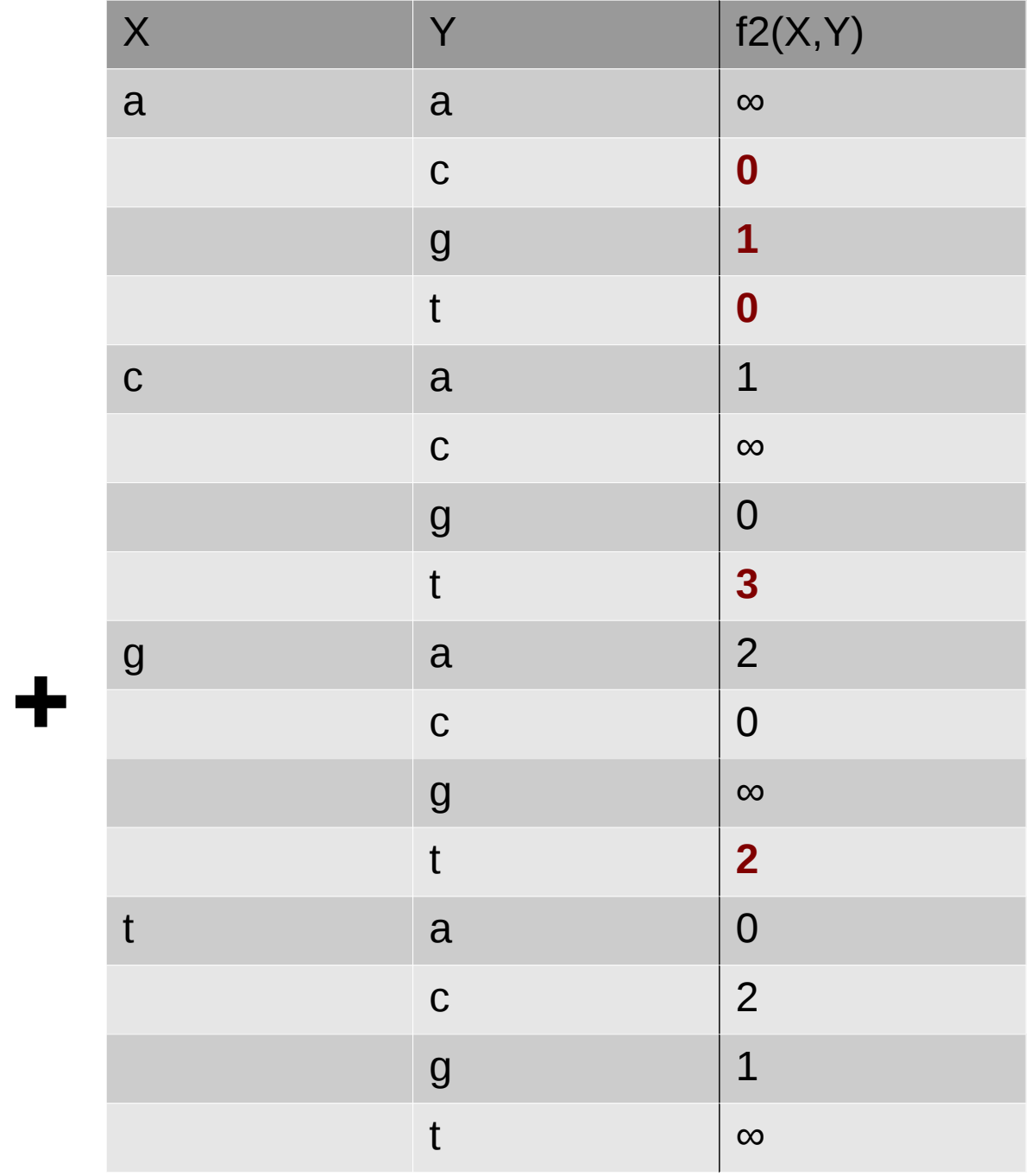

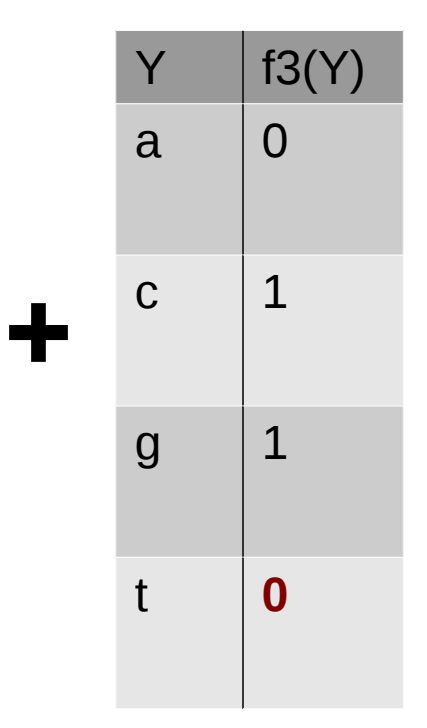

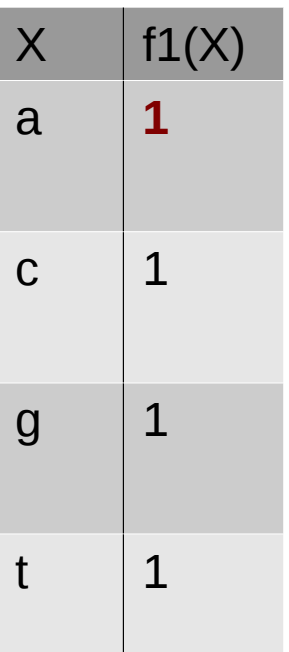

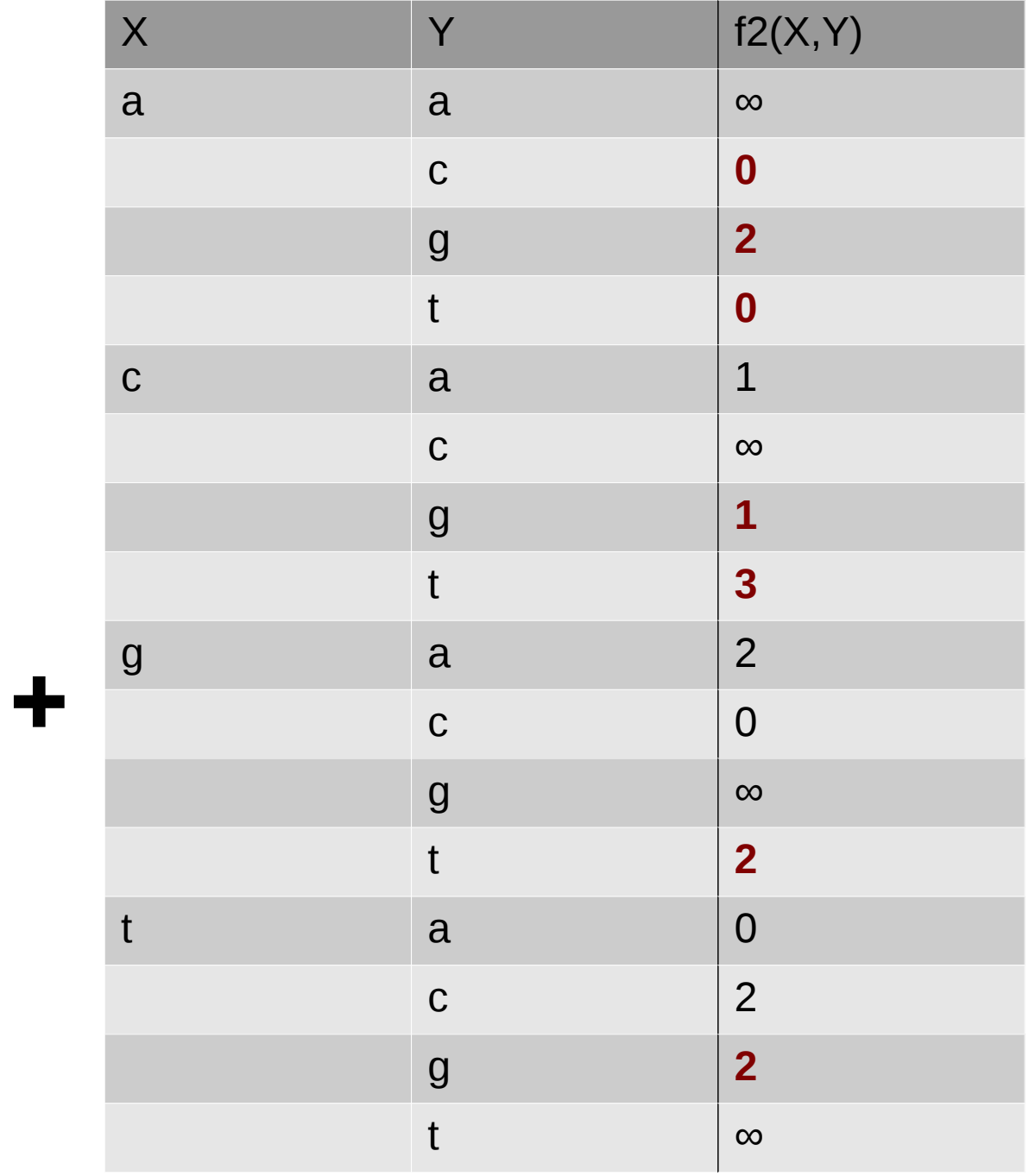

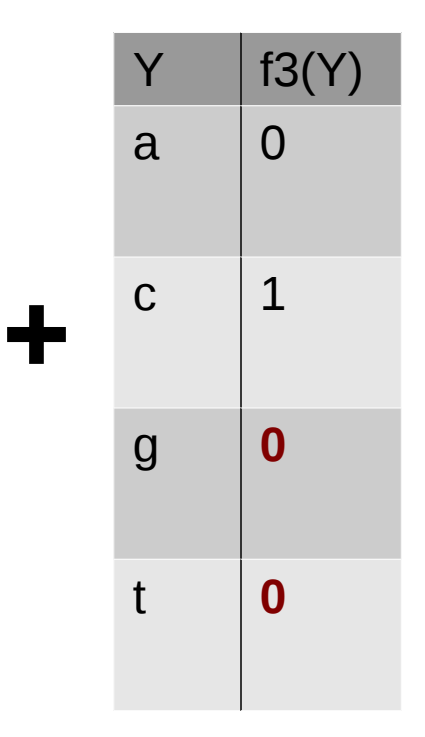

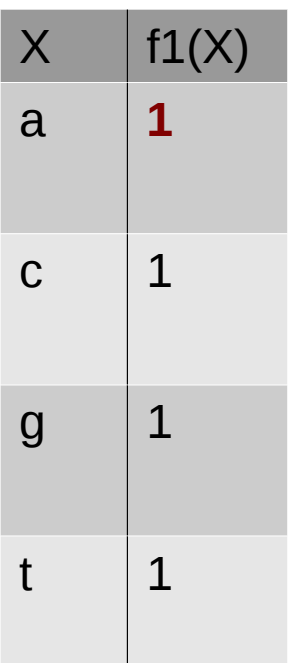

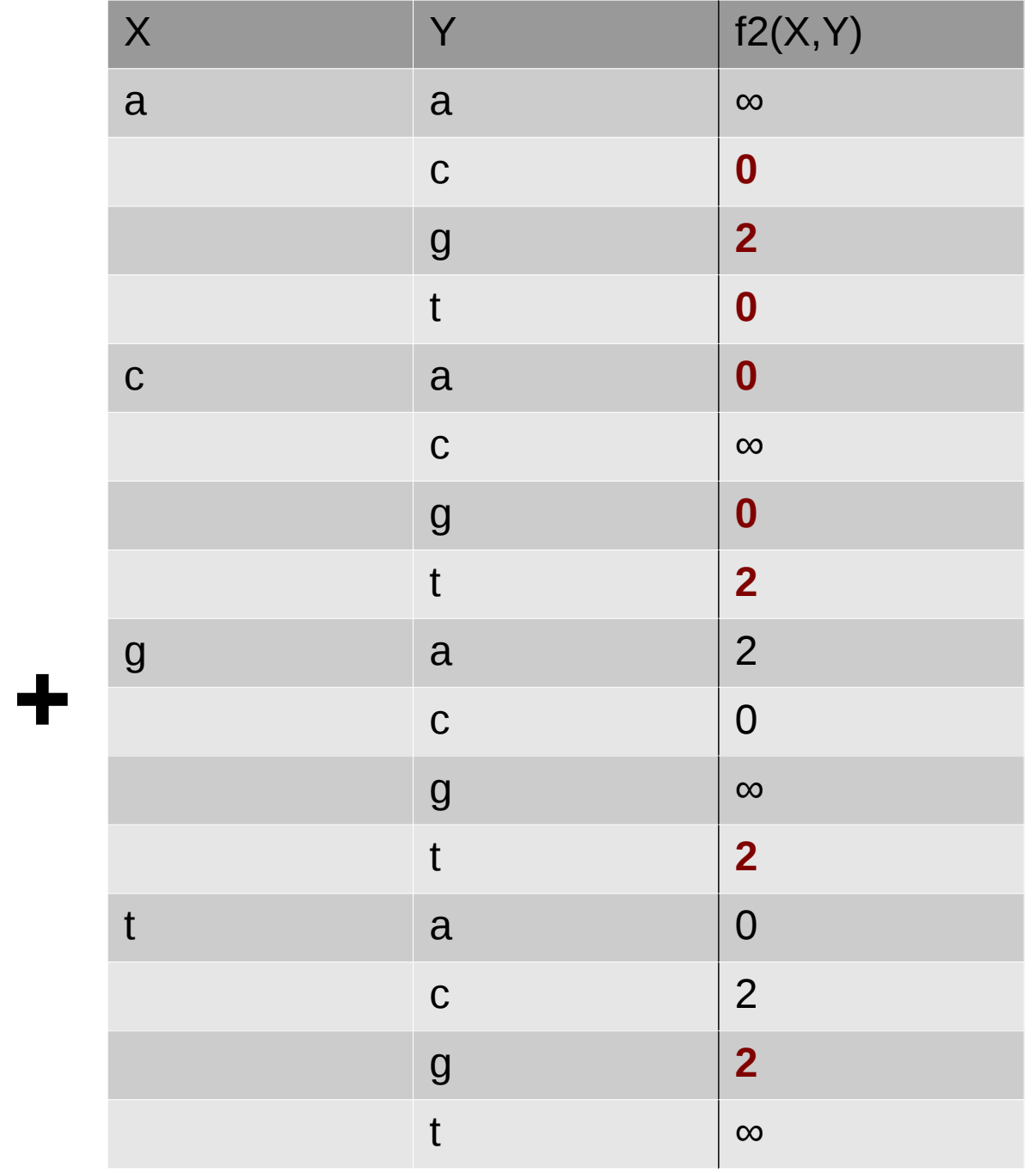

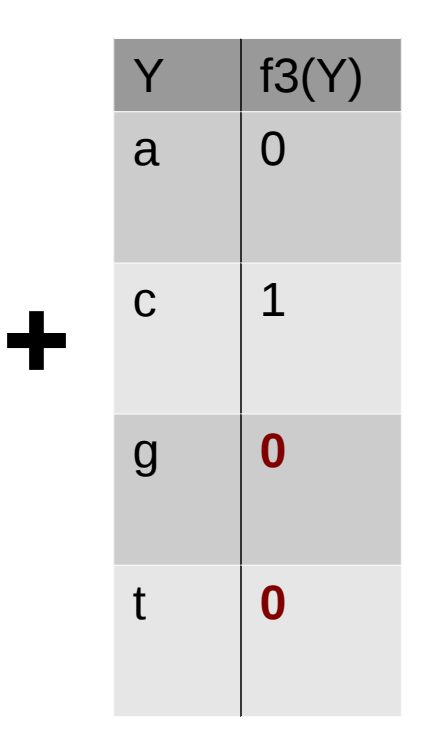

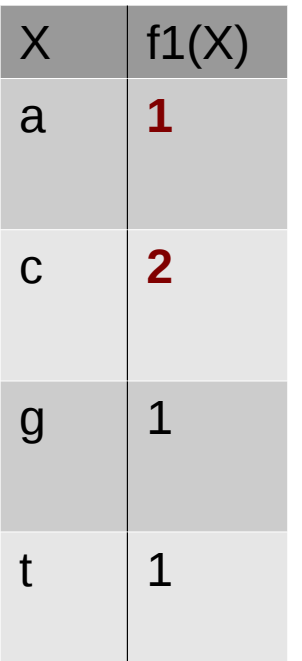

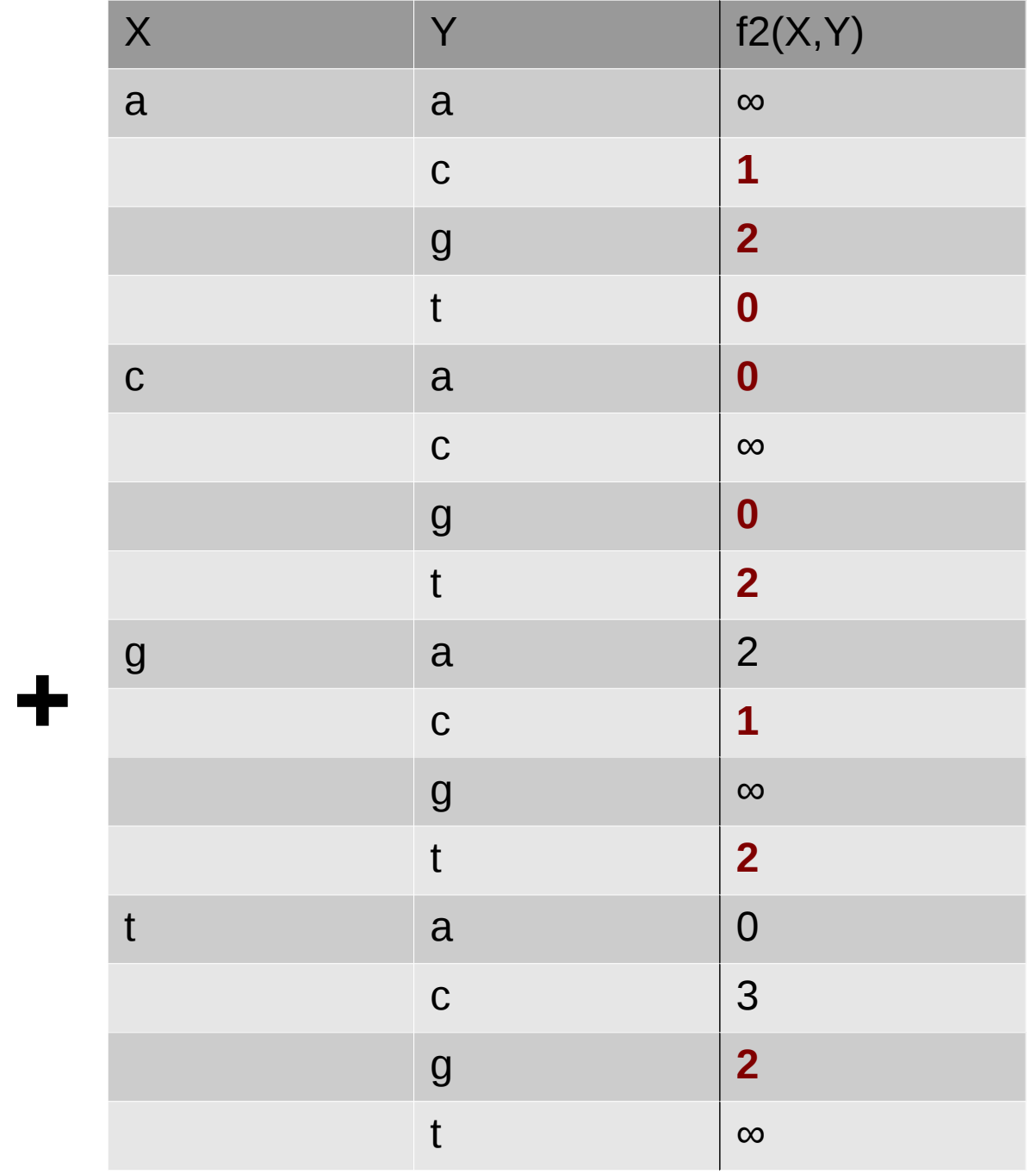

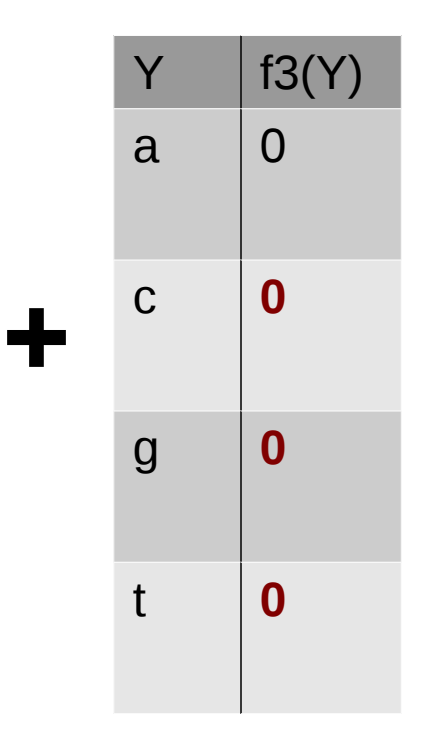

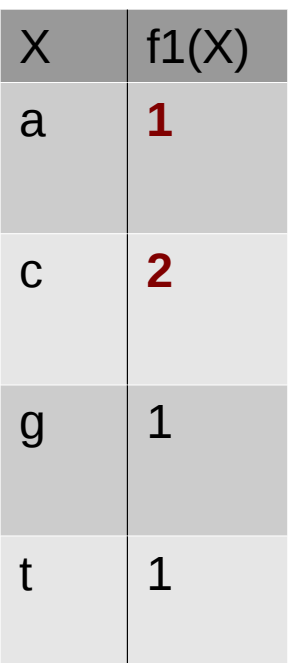

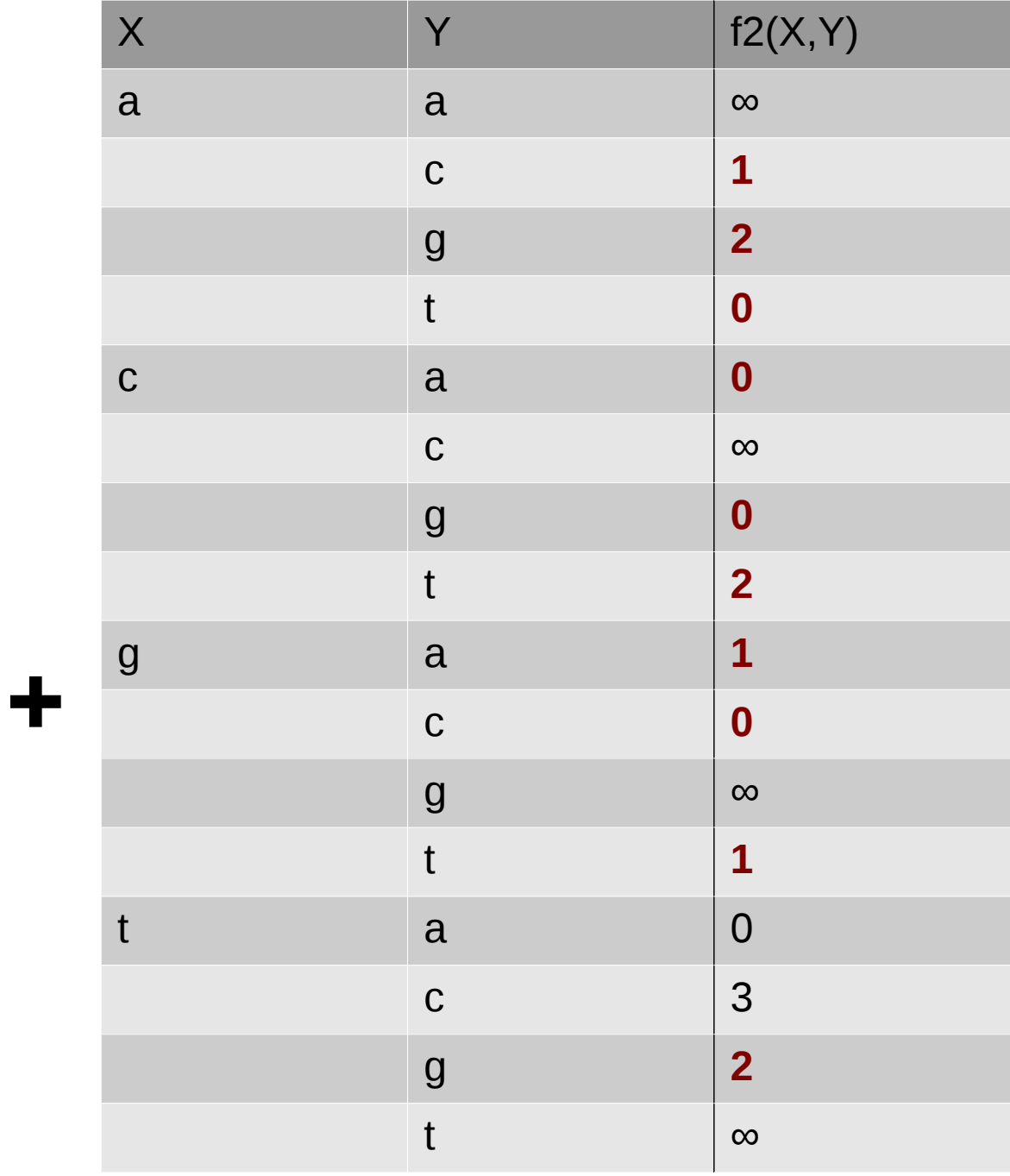

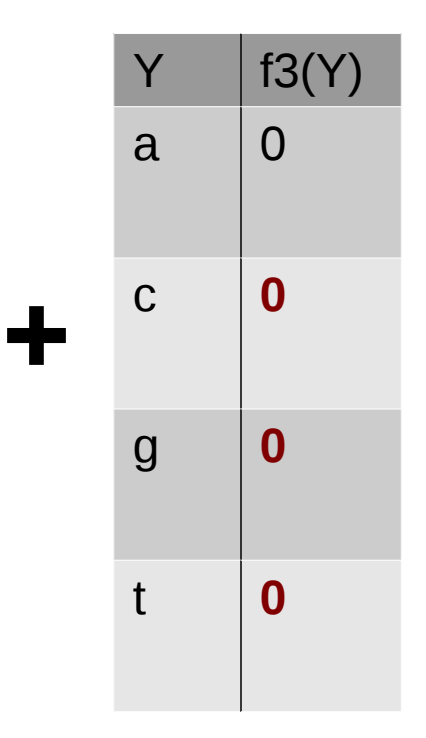

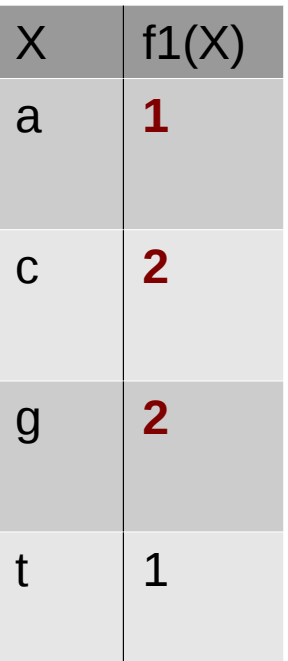

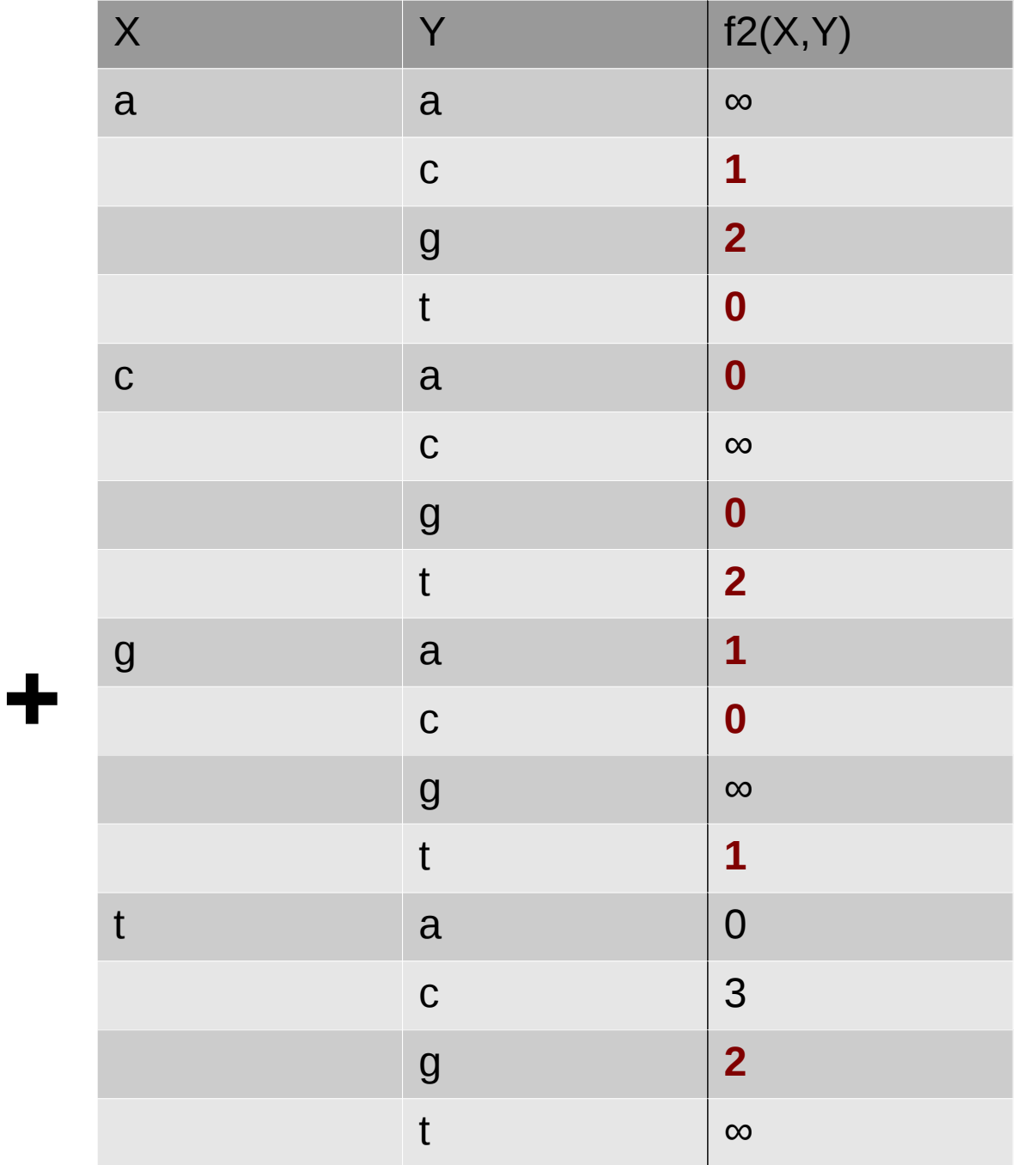

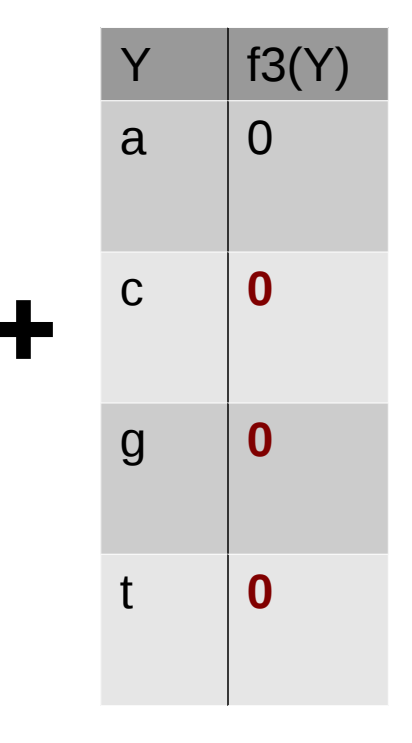

 $f_{\mathcal{B}}=1$ 

 $f1(X)$ 

 $\bf{0}$ 

 $\mathbf{1}$ 

 $\overline{\mathbf{1}}$ 

 $\boldsymbol{0}$ 

 $\mathsf X$ 

 $\mathbf{a}$ 

 $\mathbf C$ 

 $\overline{g}$ 

 $\mathbf{t}$ 

 $f$   $_{\mathscr{B}}$  is the current problem lower bound !  $f_{X_i}$  used by value and variable heuristics

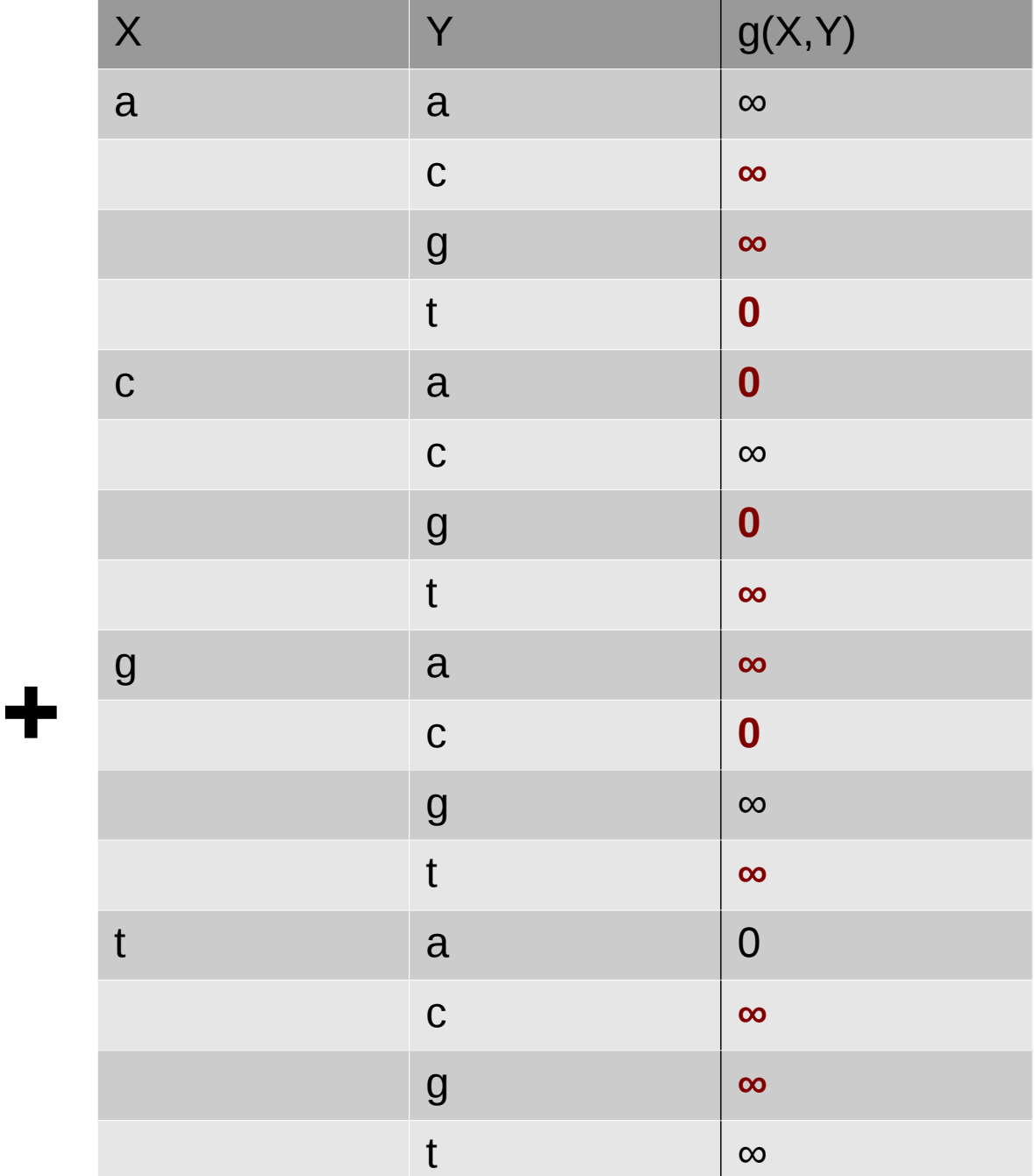

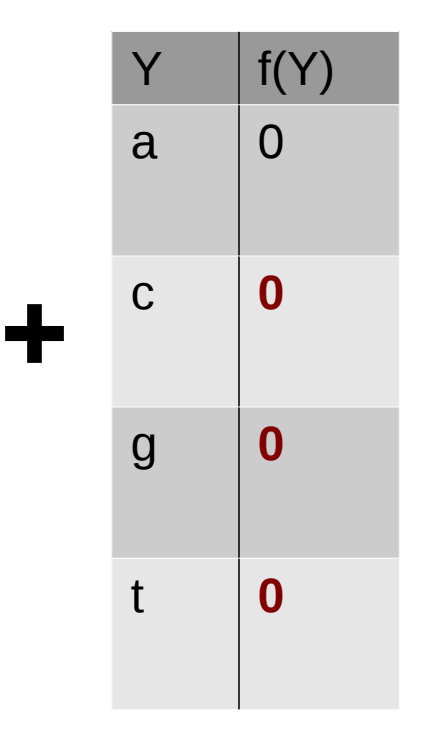

 $f_{\mathcal{B}}=1$ 

 $X \mid f(X)$ 

*T*=2

a **0**

c **∞**

g **∞**

t **0**

**is decreasing at each new solution found!** *T* **More value pruning!!**

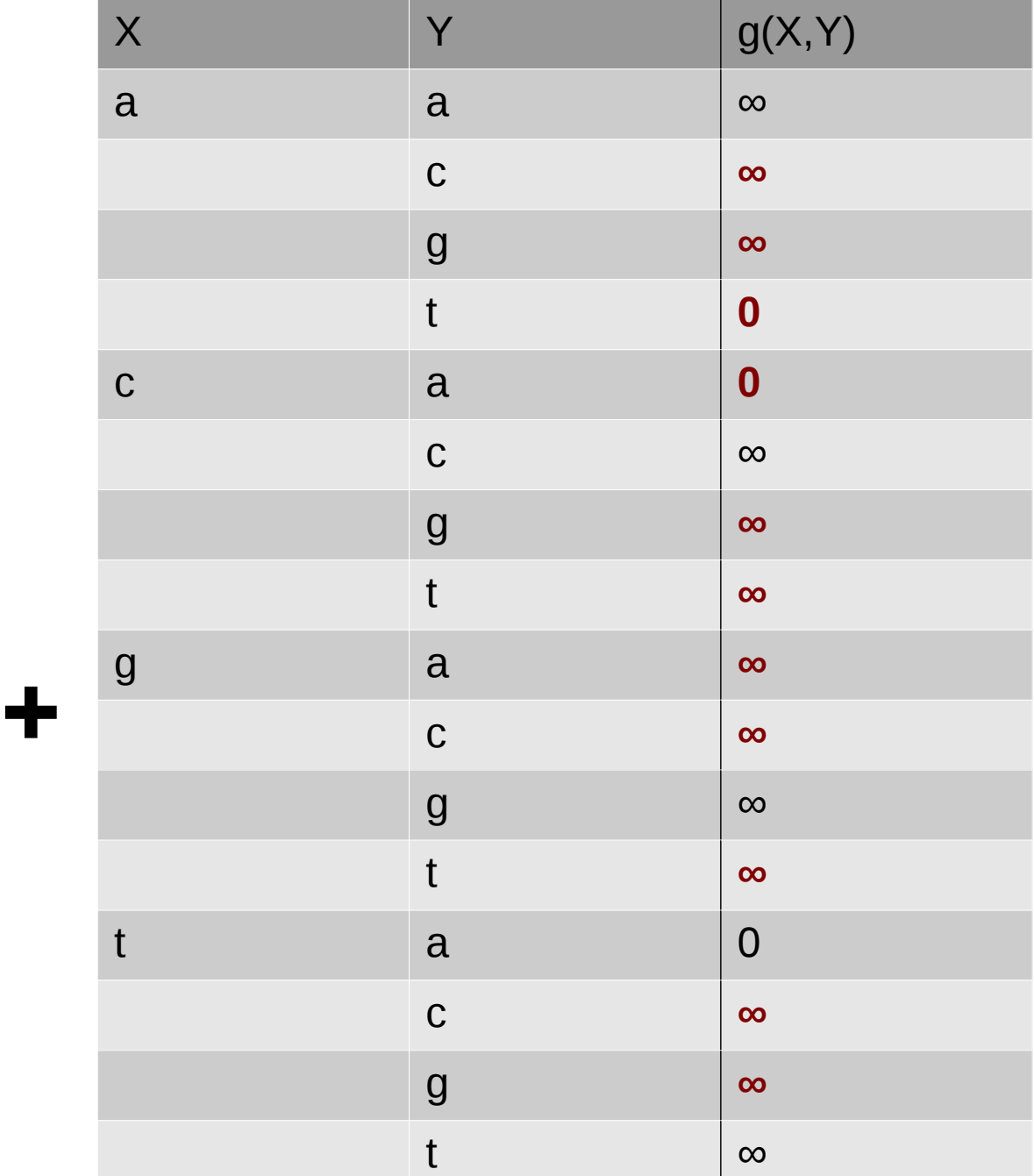

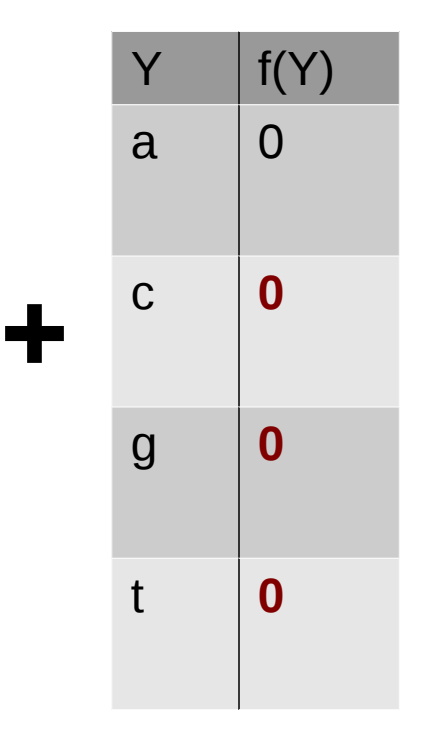

 $f_{\mathcal{B}}=1$ 

**is decreasing at each new solution found!** *T* **More value pruning!!**

*T*=2

 $X \mid f(X)$ 

a **0**

c **∞**

g **∞**

t **0**

### Protein design

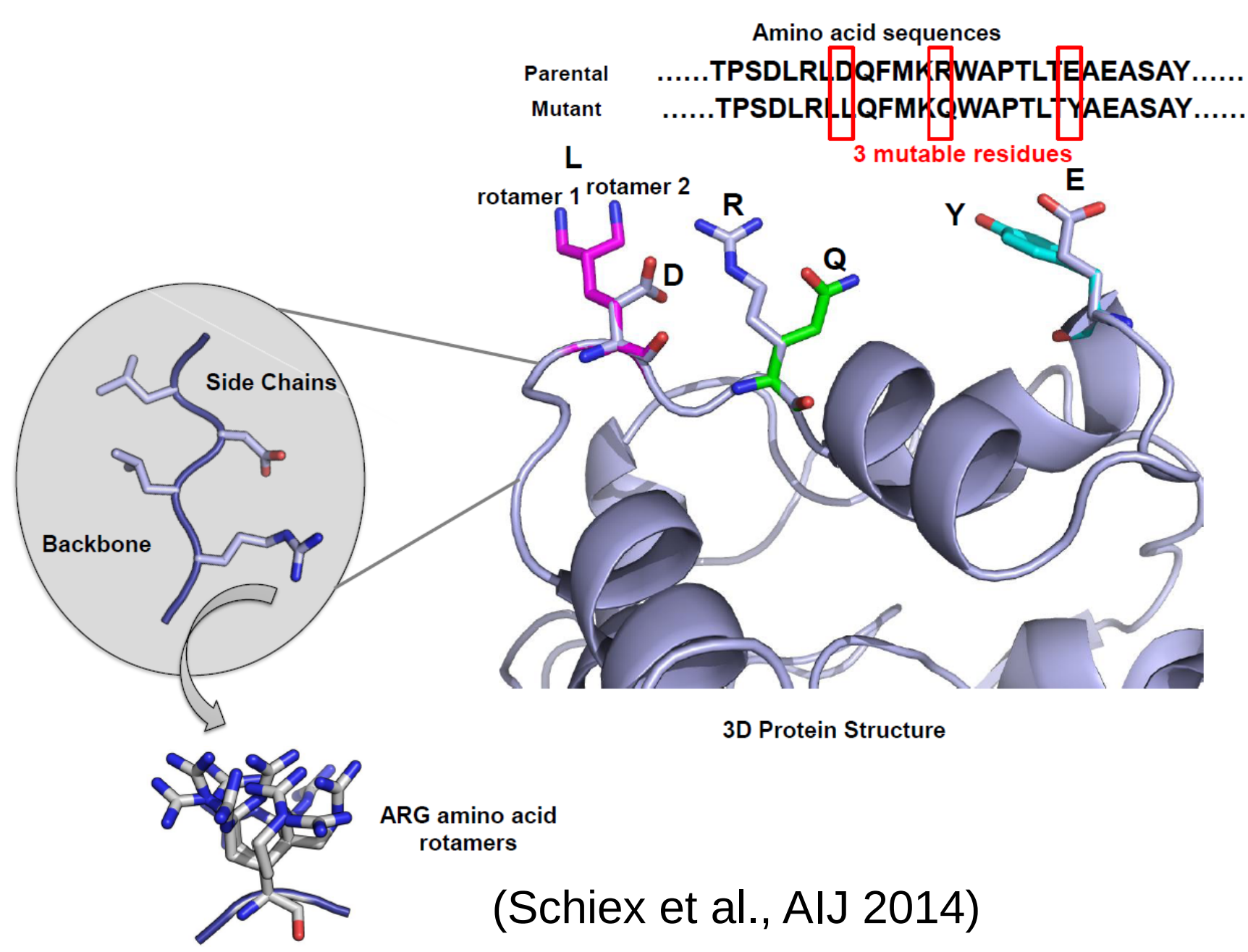

### Protein design

$$
E = E_{\varnothing} + \sum_{i} E(i_r) + \sum_{i} \sum_{j>i} E(i_r, j_s)
$$

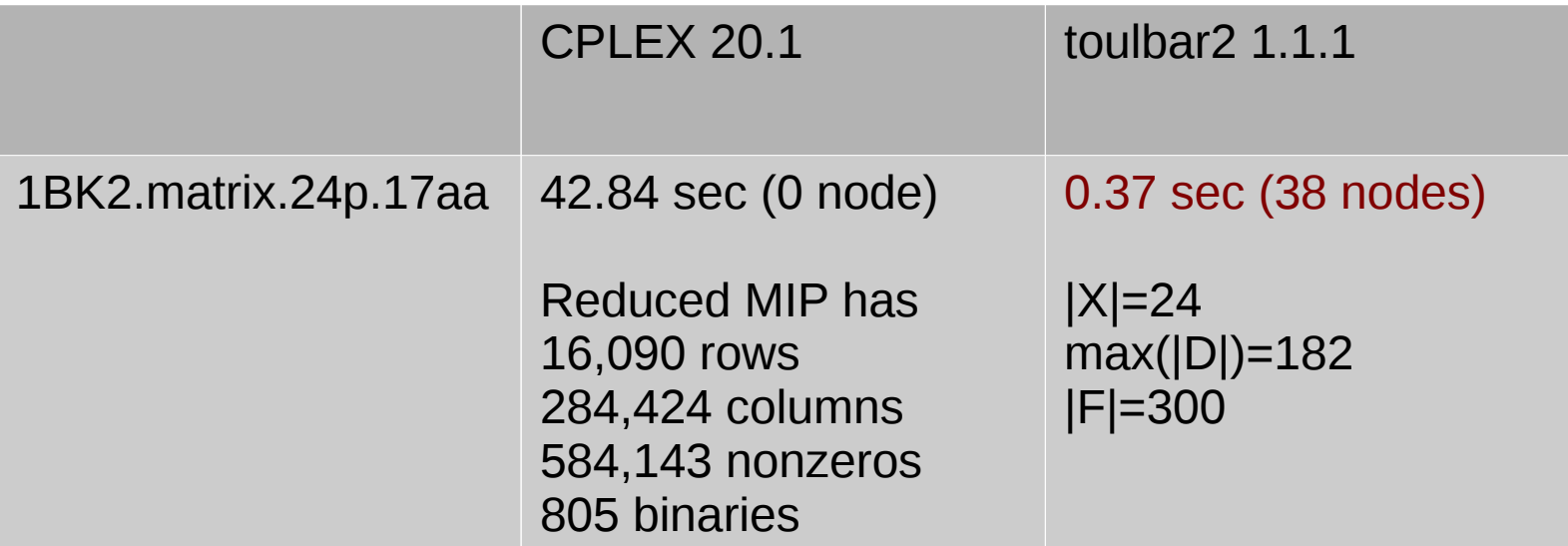

(Intel Xeon 2.5GHz with 256GB RAM)

### Frequency Assignment Problem with Polarization

#### [Challenge ROADEF 2001](https://www.roadef.org/challenge/2001/en/)

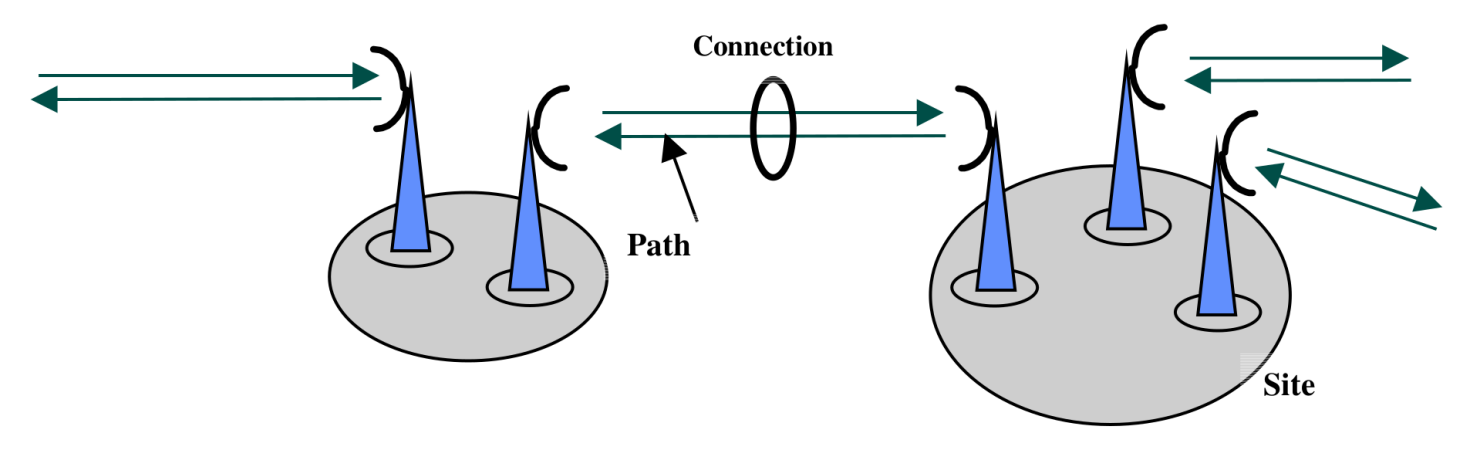

The problem is to assign a pair (frequency f, polarization p) to every path.

1≤*f* ≤∼151 *p*∈{−1,1}

Constraints are:

(I) two paths must use equal or different frequencies

(II) the absolute difference between two frequencies should exactly be equal or different to a given number

(III) two paths must use equal or different polarizations

 (IV) the absolute difference between two frequencies should be greater at a relaxation level *l* (0 to 10) than a given number *g\_l* (resp. *d\_l*) if polarization are equal (resp. different, usually *g\_l* > *d\_l*)

> Find a feasible assignment with the smallest relaxation level *l* and which minimizes the number of violations of (IV) at lower levels

### Frequency Assignment Problem with Polarization

- Combine frequency with polarization into a single variable
	- Better propagation (only binary cost functions)
- Use Parallel Variable Neighborhood Search (Ouali et al., AIJ 2020)  $l=2$  $1=0$  $lmin=1$
- See our CP'2020 [tutorial](https://github.com/toulbar2/toulbar2/blob/master/web/TUTORIALS/tutorialCP2020.md#frequency-assignment-problem-with-polarization)

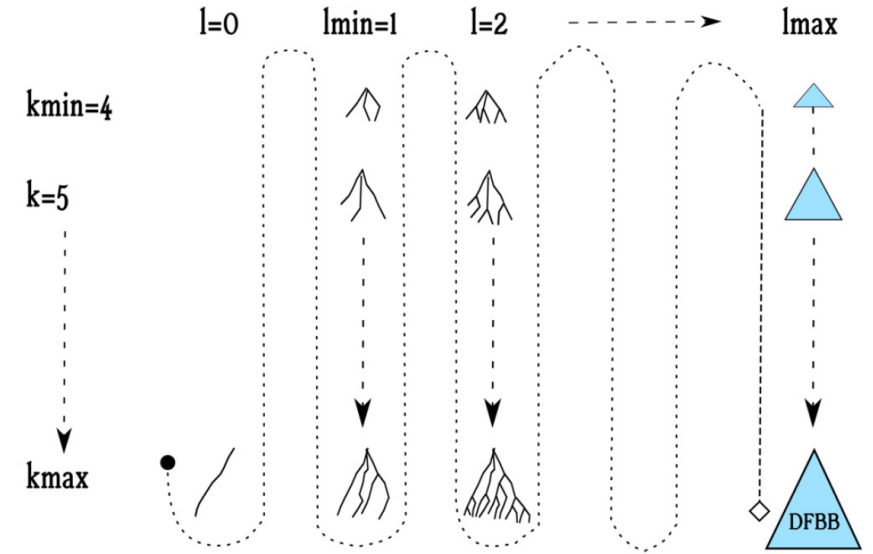

### Frequency Assignment Problem with Polarization

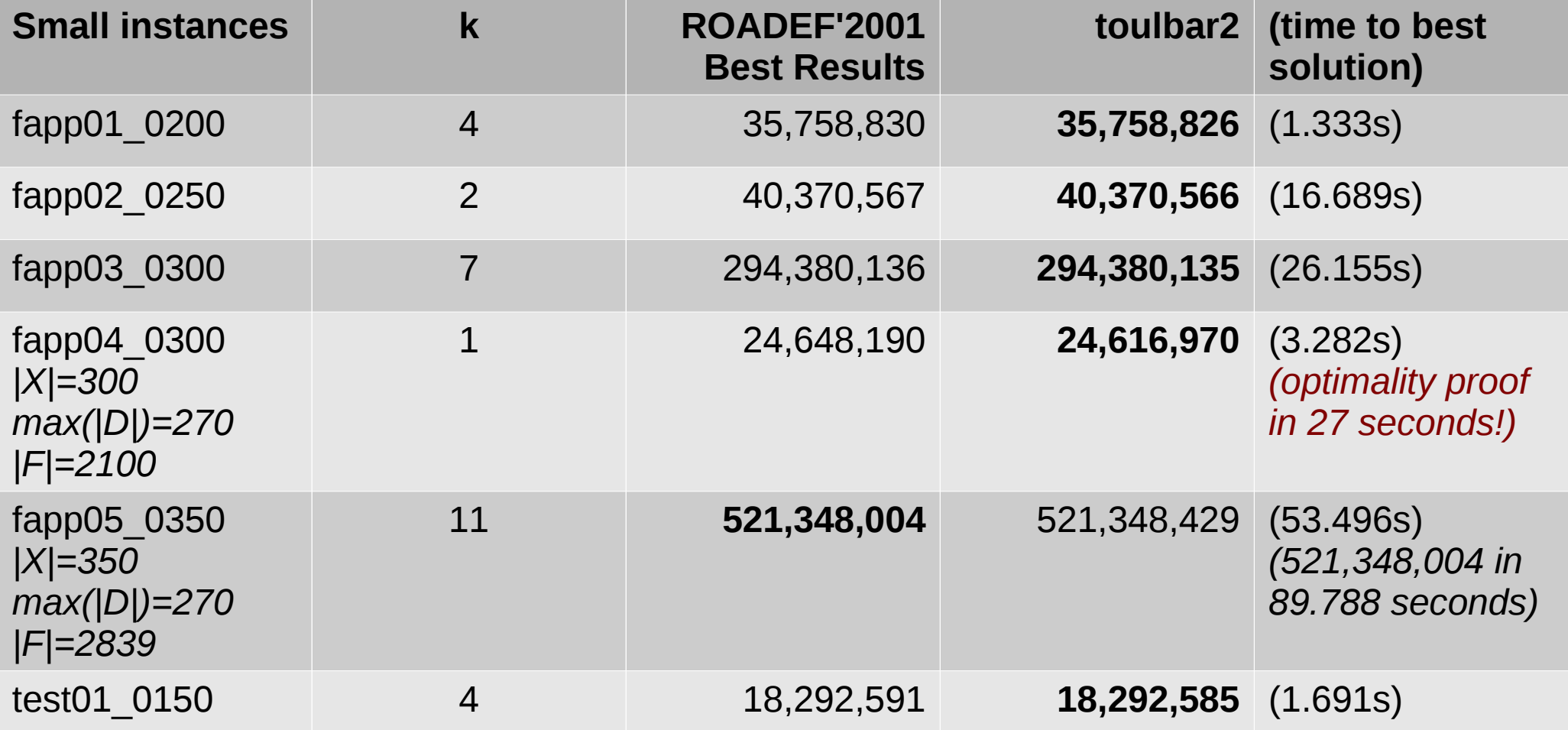

ROADEF competitors: 1 hour on Intel Pentium III 500MHz 128MB Toulbar2: 1 minute on 21 cores of Intel Xeon 2.5GHz 256GB

### Grid operation-based outage maintenance planning [Challenge ROADEF 2020](https://www.roadef.org/challenge/2020/en/)

Find an optimal planning regarding a risk-based objective Planning horizon within a year (day or week discretization) 53⩽*H*⩽365 18⩽|*I*|⩽706

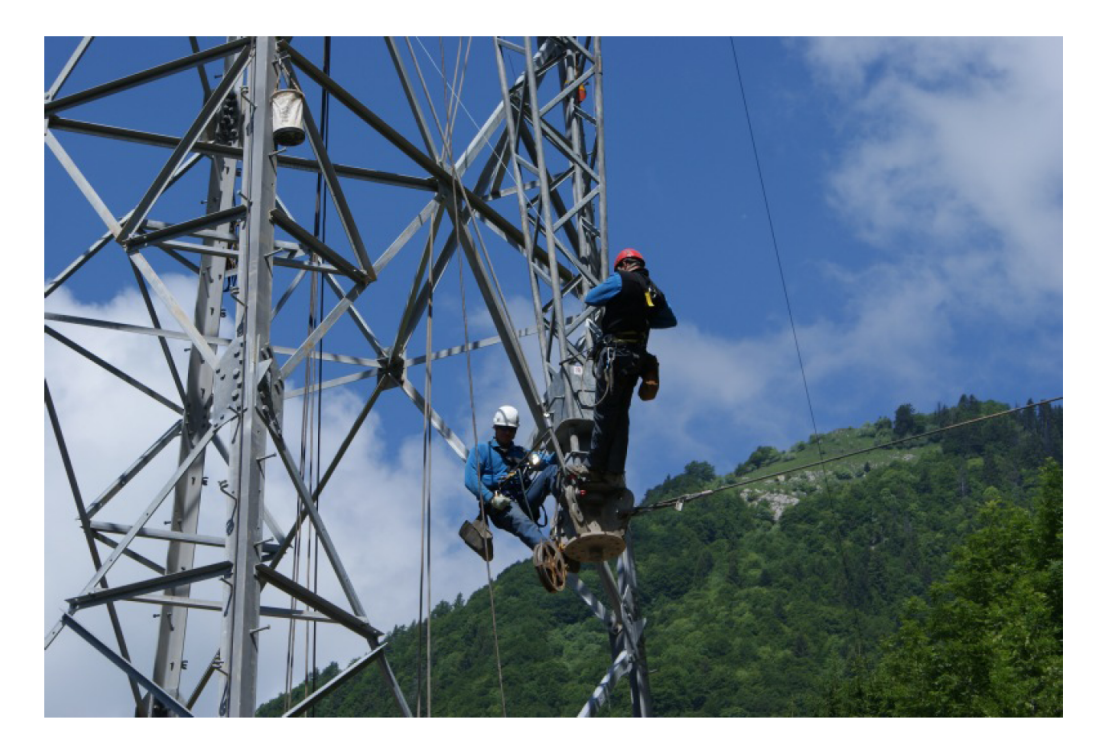

# Grid operation-based outage maintenance planning

#### [CFN model](https://forgemia.inra.fr/thomas.schiex/cost-function-library/-/tree/master/real/rte2020)

- |*I*| variables (start time of each intervention) with domain size *H*
- Two approximations (without solution quality guarantee)
	- Resource constraint (using generalized linear constraints)
		- Integer approximation of continuous weights (r multiplier)
	- Risk-based objective decomposed into |*I*| cost functions for every intervention

### Grid operation-based outage maintenance planning **each**

Sum of risk values over **A** interventions planned at time t

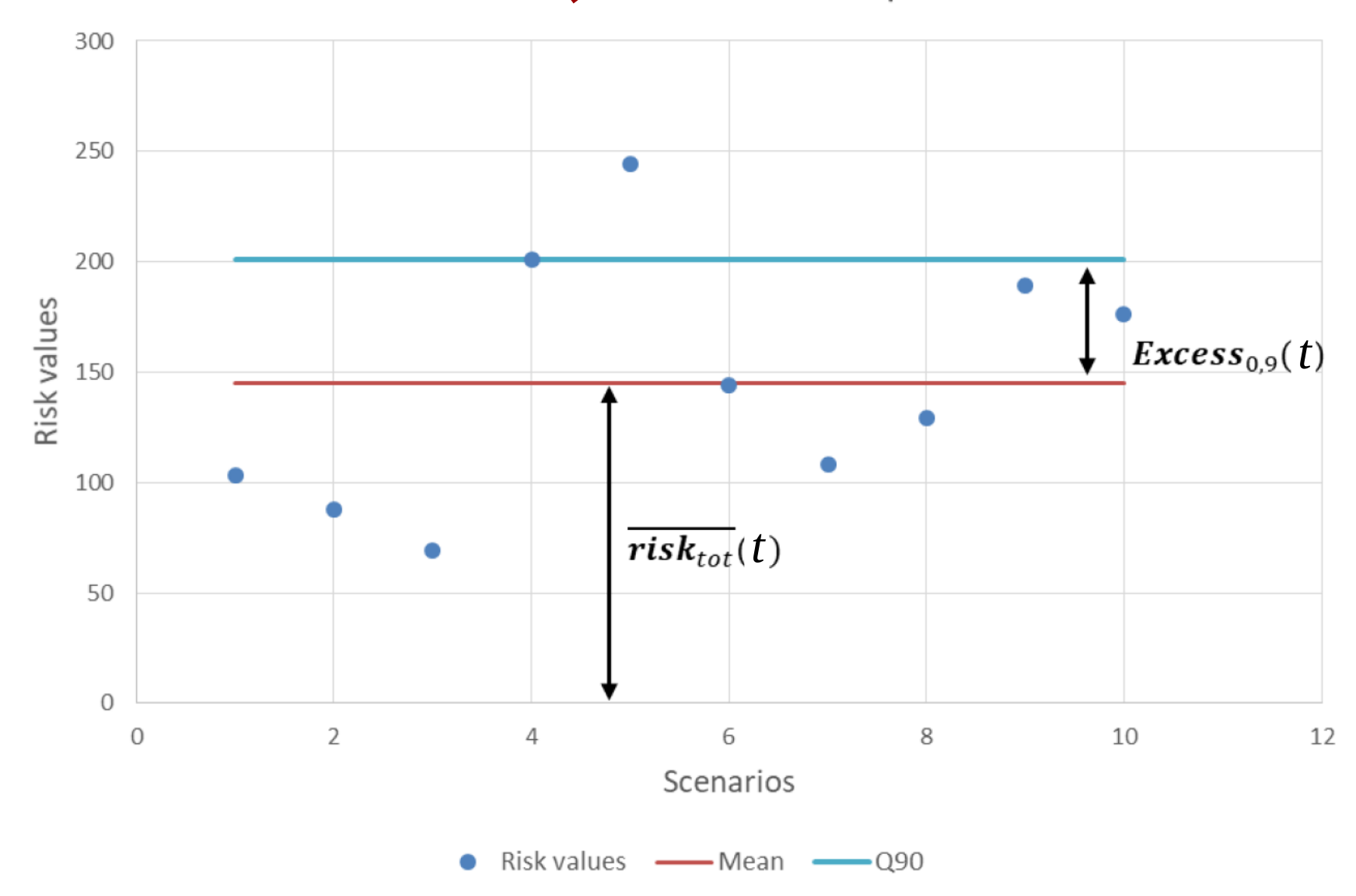

# Grid operation-based outage maintenance planning

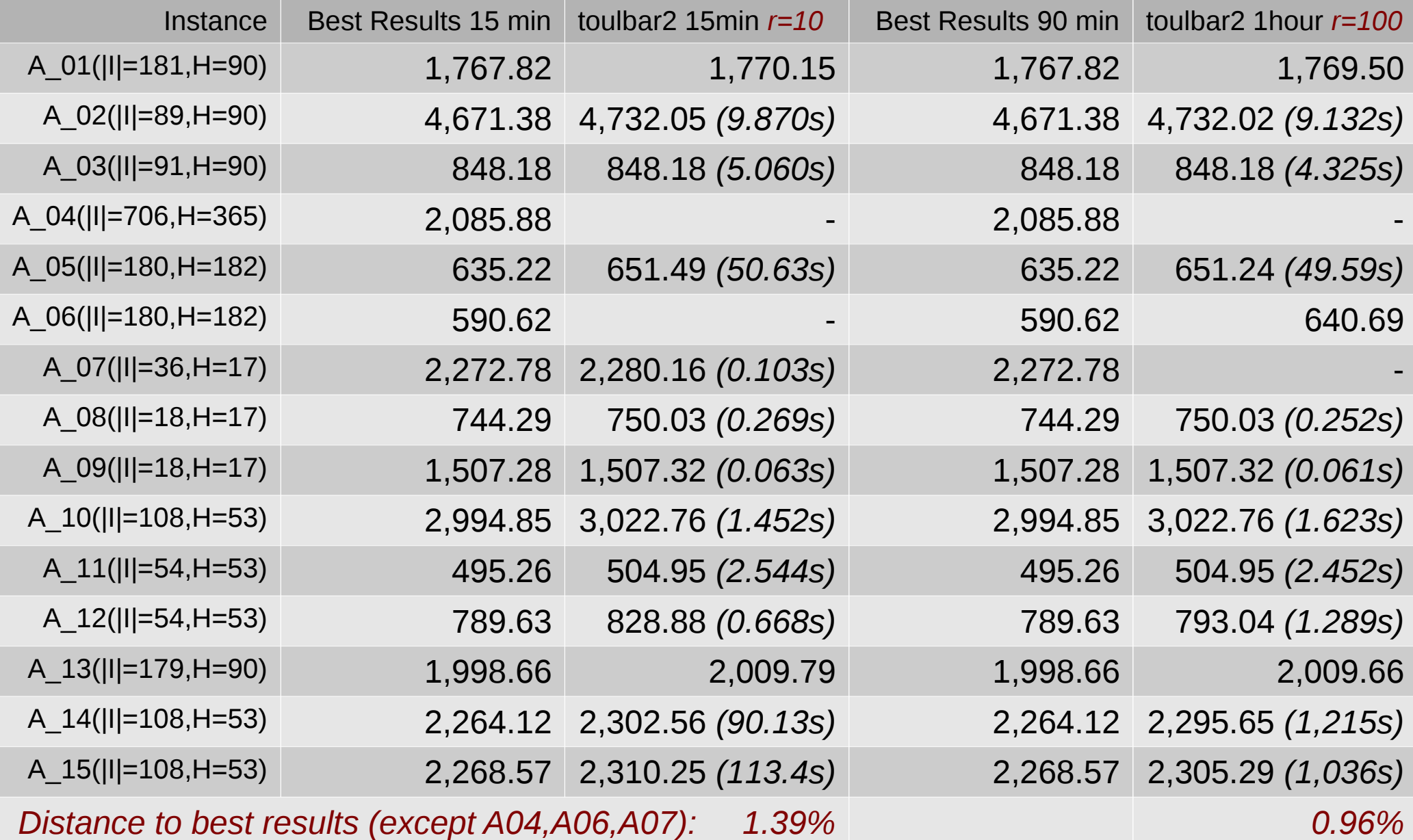

# XCSP 2022 Competition Results

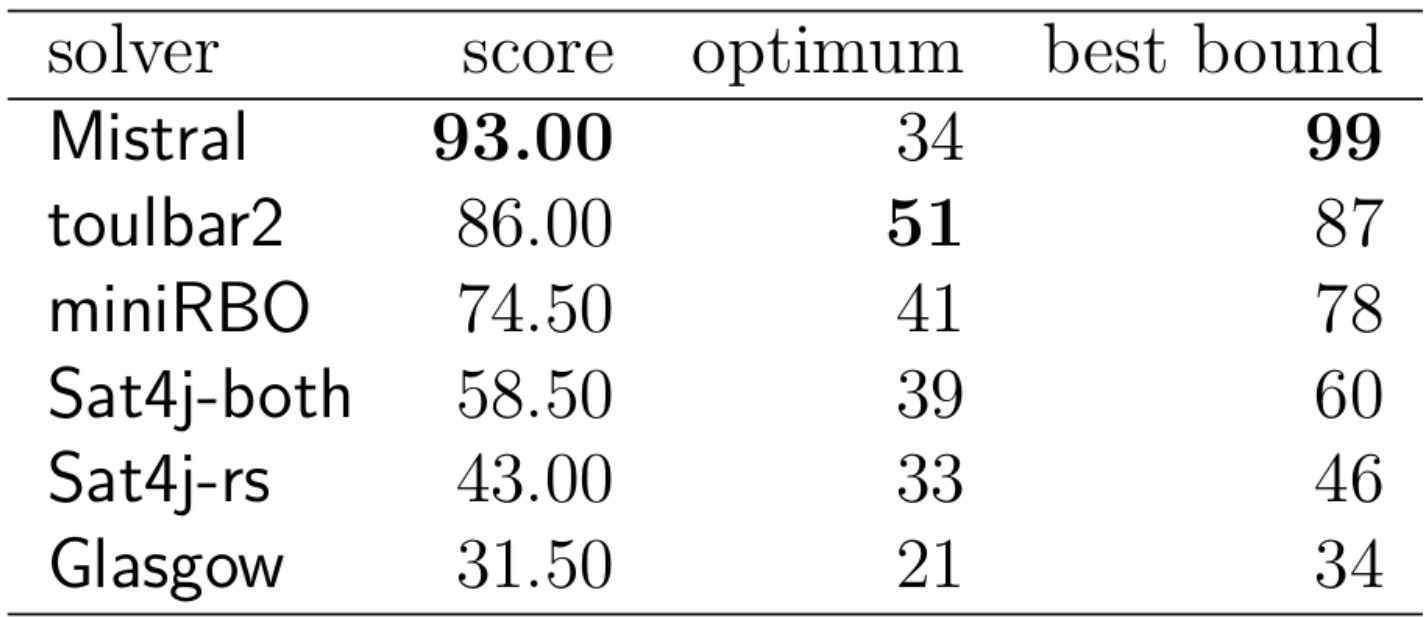

Mini COP Track (158 instances)

(subset of constraints: allDifferent, Extension, Intension, sum, element)

#### **Score computation:**

1 pt. (optimum found or single best solution), 0.5pt. (best sol. Exaquo), else 0 pt. **Time limit:** 40 min. on single core 3.5GHz ; space limit: 64 GB.

## XCSP 2022 Competition Results

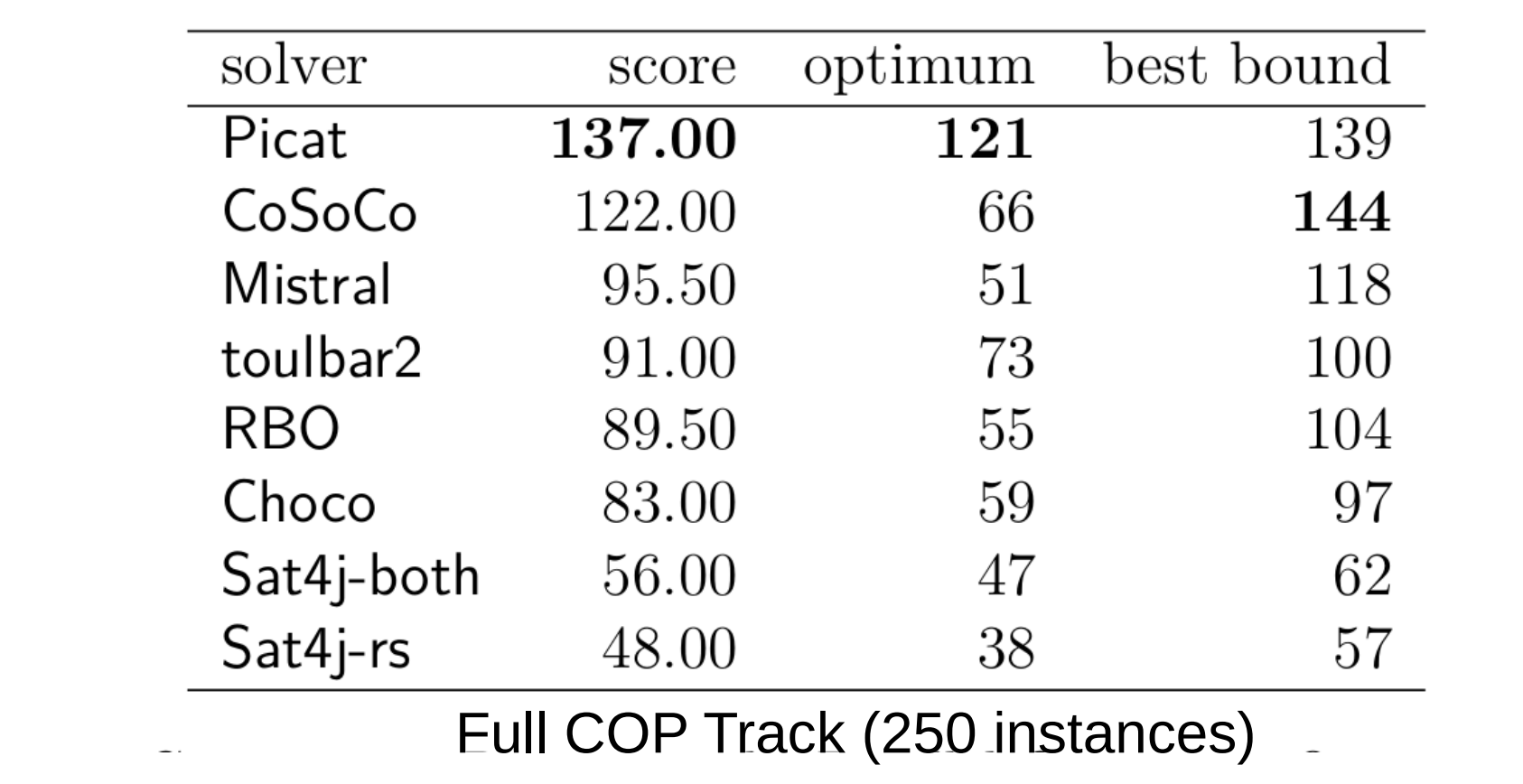

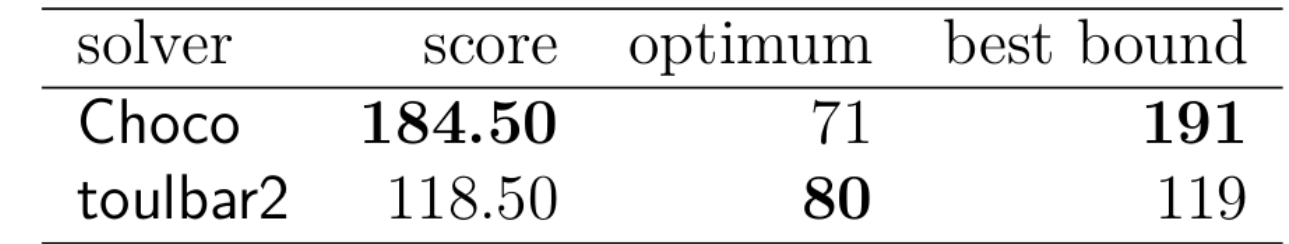

Parallel COP Track (250 instances, using 4 cores)

# Toulbar2 platform

<https://forgemia.inra.fr/thomas.schiex/cost-function-library>(+18.281 instances)

<http://genoweb.toulouse.inra.fr/~degivry/evalgm>(3.026 instances)

<https://miat.inrae.fr/toulbar2/>(main site) <https://toulbar2.github.io/toulbar2> (documentation, tutorials, examples)

*[Debian](https://tracker.debian.org/pkg/toulbar2) and [ubuntu](https://launchpad.net/ubuntu/+source/toulbar2) packages v1.1.1* 

*[Github](https://github.com/toulbar2/toulbar2) latest source and [release](https://github.com/toulbar2/toulbar2/releases) v1.2.0 (linux, macos, win exe) Q&A [User discussions](https://github.com/toulbar2/toulbar2/discussions/8)*

Python interface v1.2.0 (pip install [pytoulbar2](https://pypi.org/project/pytoulbar2/))

toulbar2 read many input formats: cfn, wcsp, wcnf, uai, qpbo, opb, xml (xcsp3)

Current work on **bilevel discrete optimization** (see another ROADEF'23 talk), **multicriteria**, and CFN **learning** from data [Defresne et al, AAAI-23 workshop]

### **Application on natural-input problems**

#### **Visual sudoku**

Learn to play Sudoku & to recognize digit  $\geq$ 

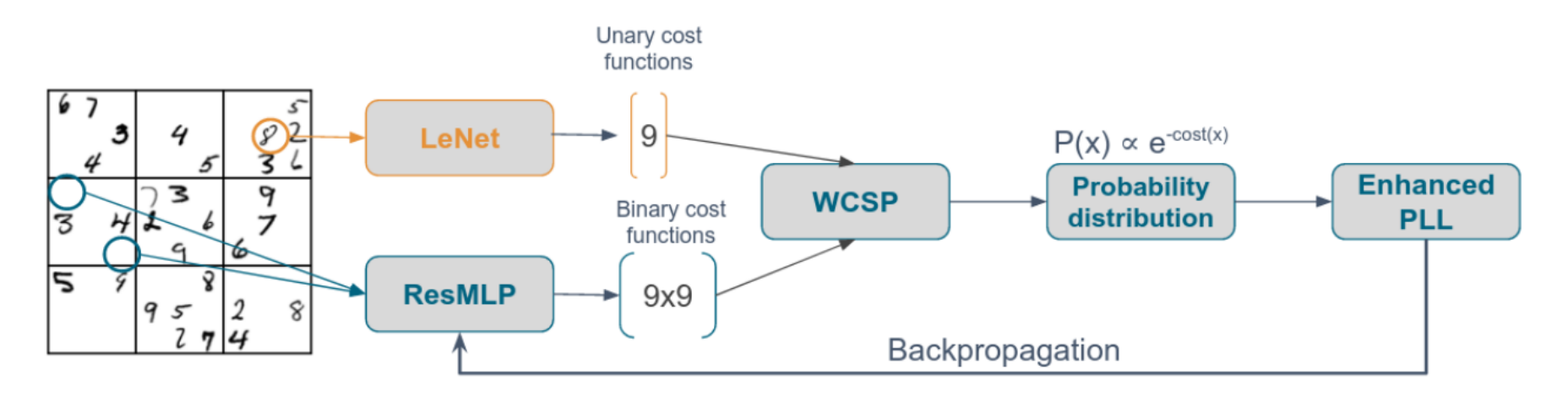

Solver able to correct digit mis-classification

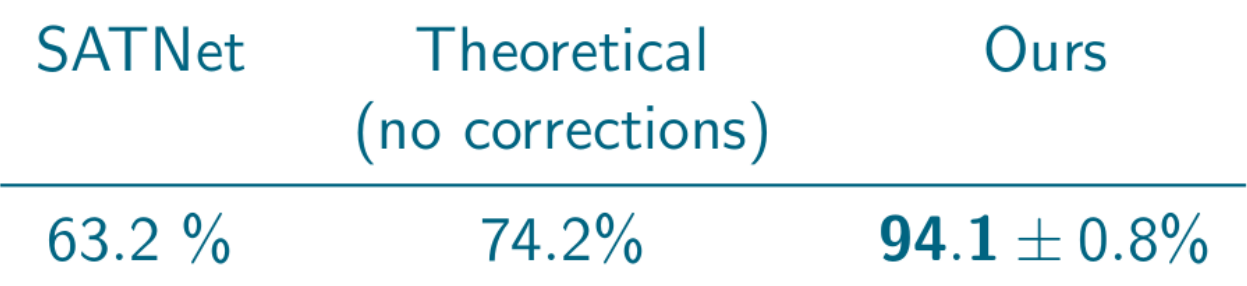

[Defresne et al, AAAI-23 CPML workshop]

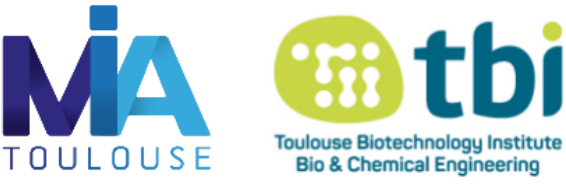